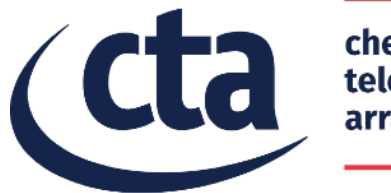

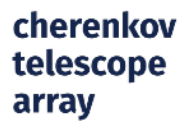

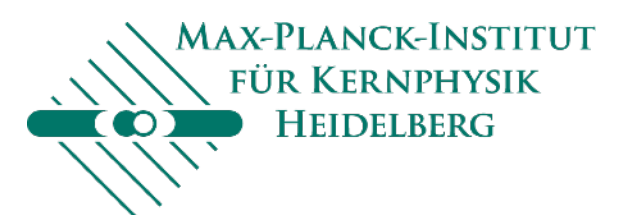

# **Gammapy**

#### **Christoph Deil**, MPIK, Heidelberg for the Gammapy developers

October 2, 2017, Ateliér CTA, Observatoire de Meudon 1998 aux 1998 de Metamore de Metamore de Metamore de Metamore de Metamore de Metamore de Metamore de Metamore de Metamore de Metamore de Metamore de Metamore de Metamore

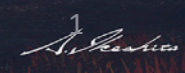

### **Overview**

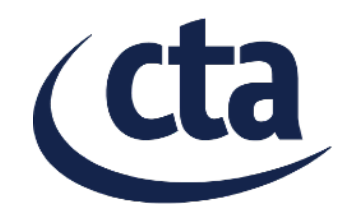

- What is Gammapy?
- Context for Gammapy (Python, Numpy, Astropy, …)
- Gammapy features and recent developments
- Gammapy next steps
- Getting started with Gammapy
- Concluding remarks

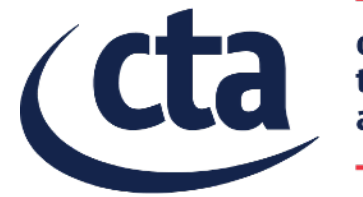

cherenkov<br>telescope<br>array

# **What is Gammapy?**

Introduction, idea, philosophy, status

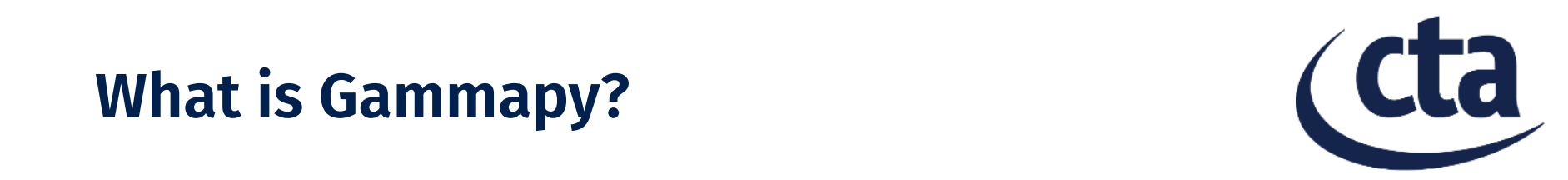

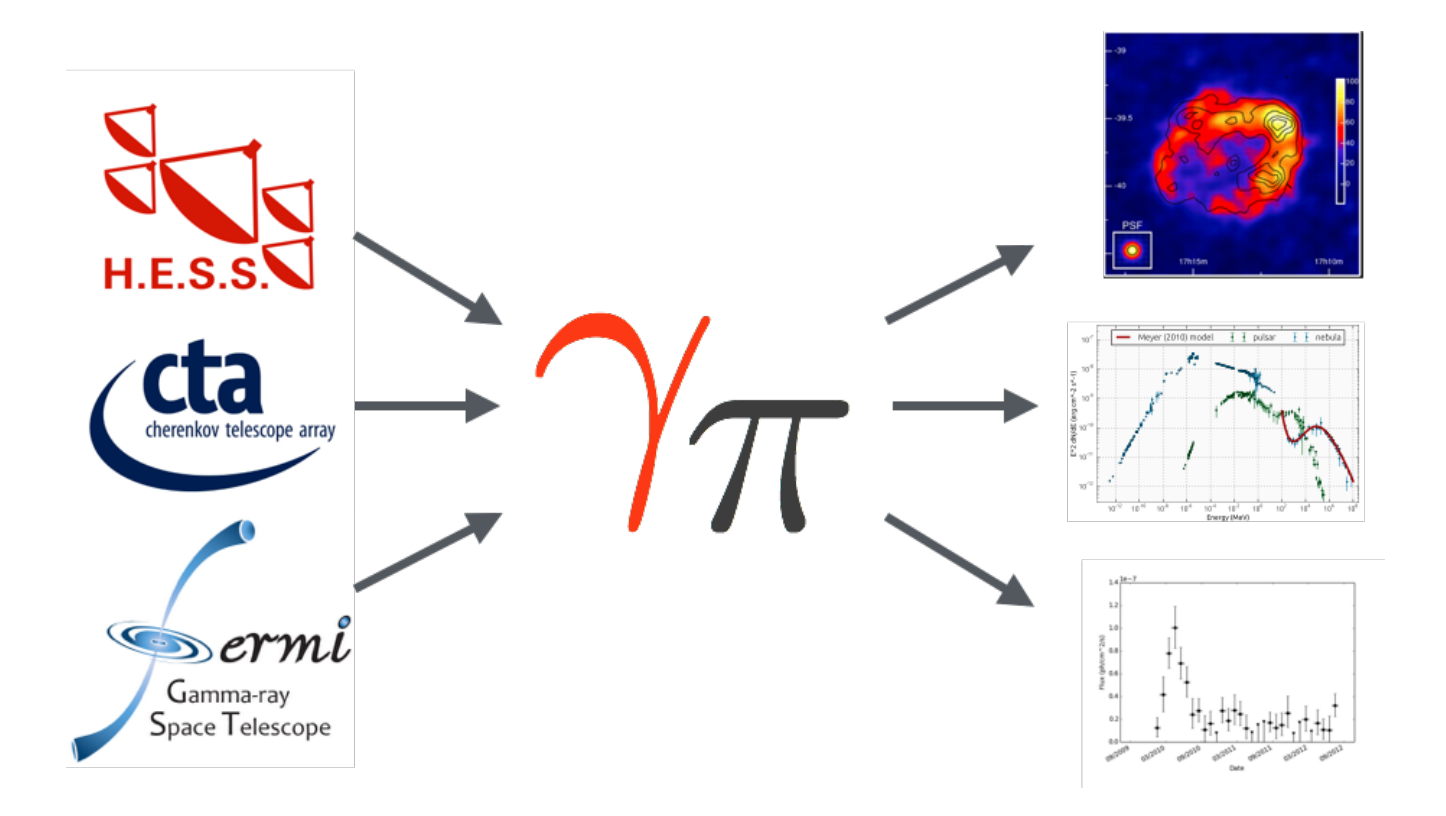

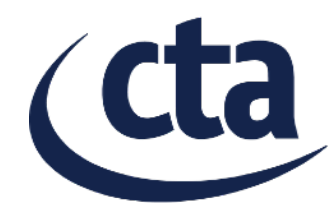

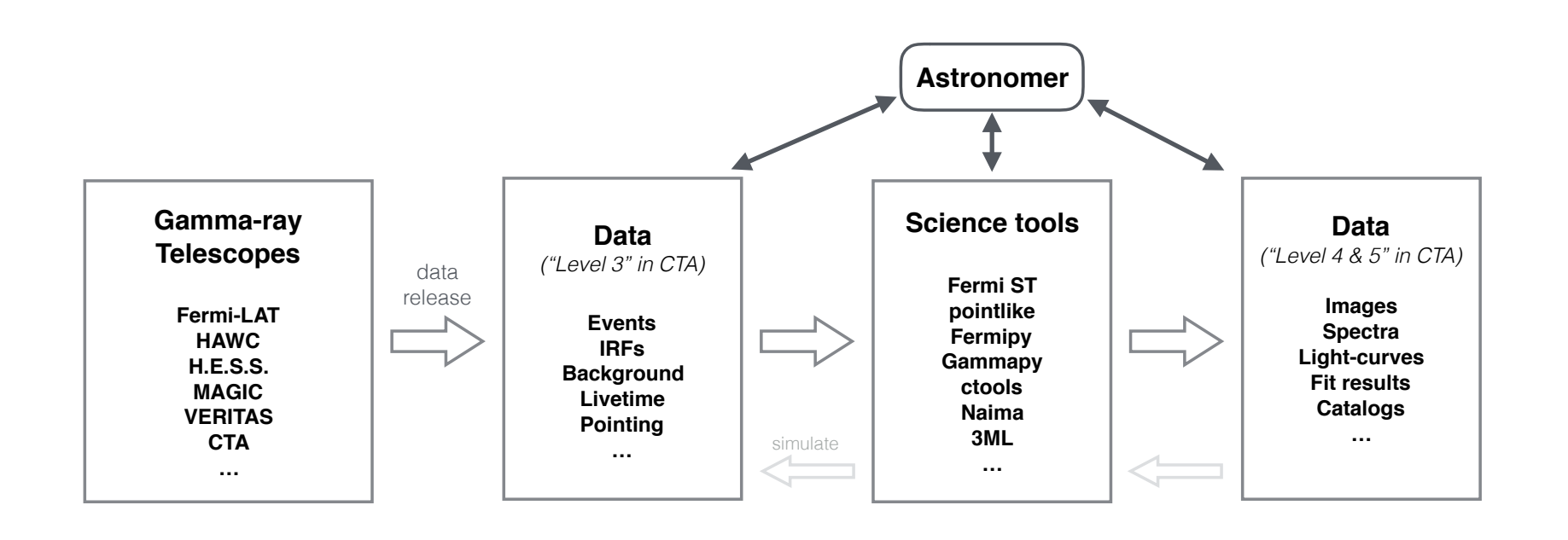

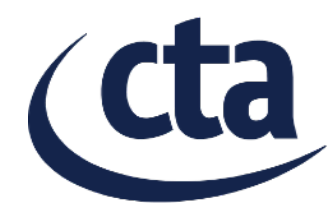

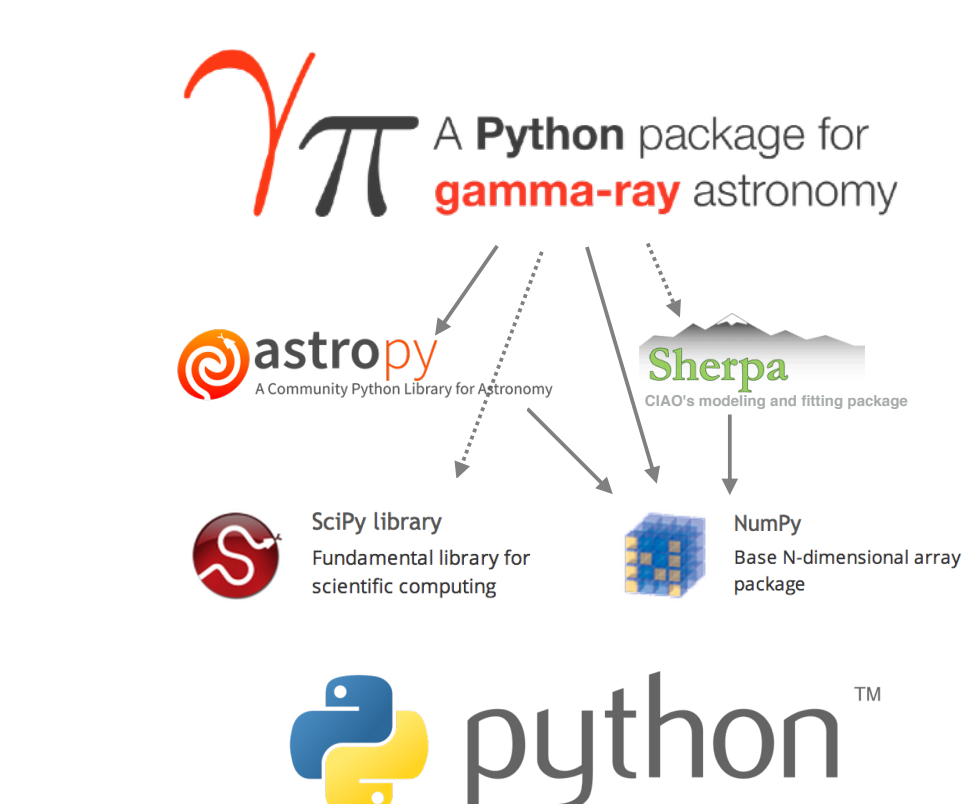

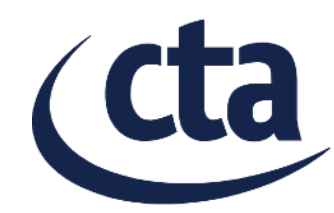

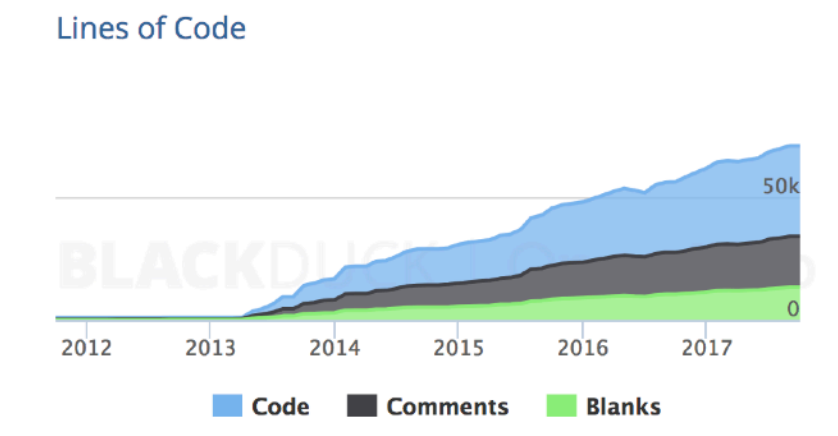

#### **Contributors per Month**

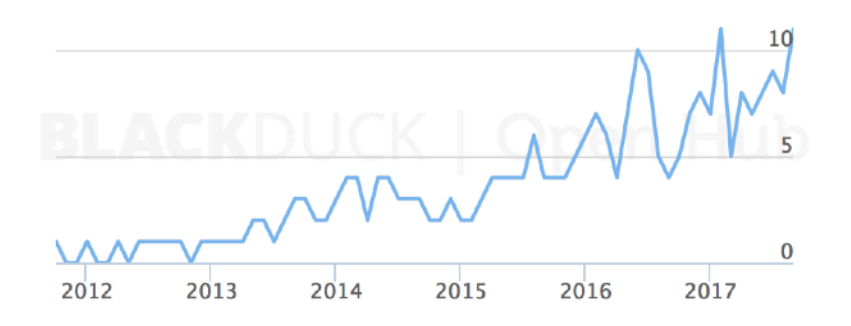

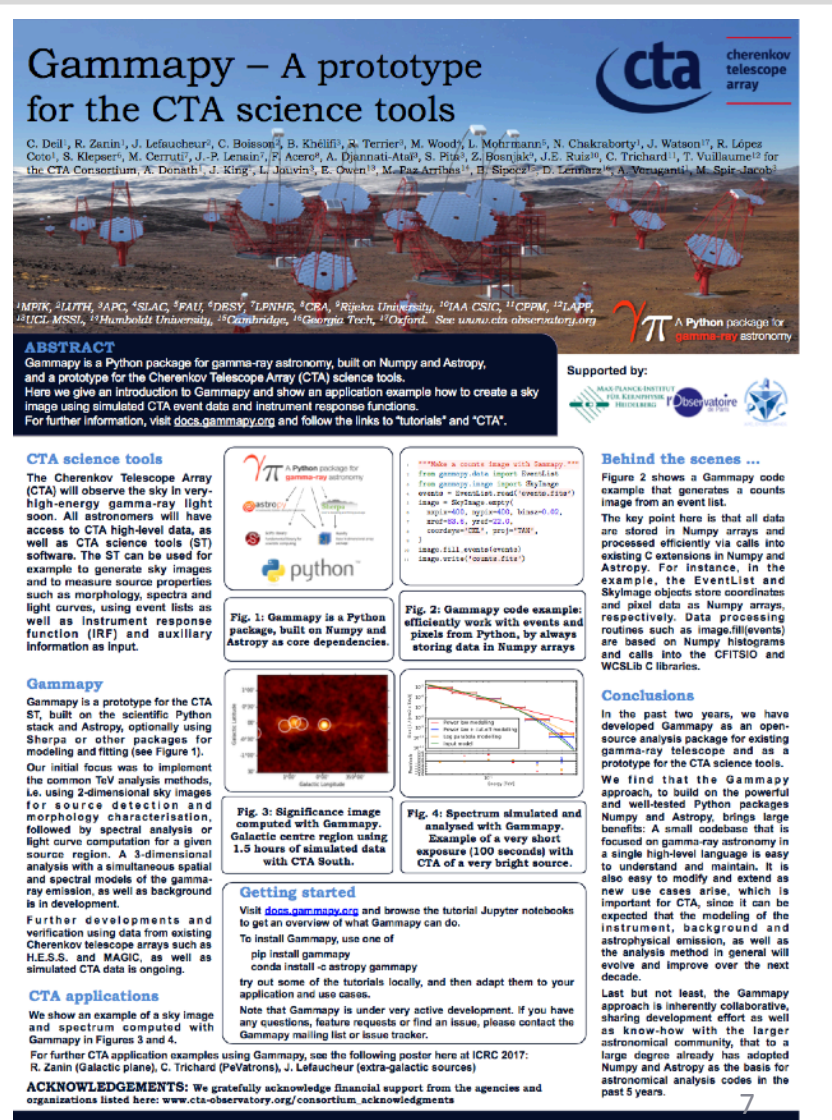

### **Gammapy philosophy**

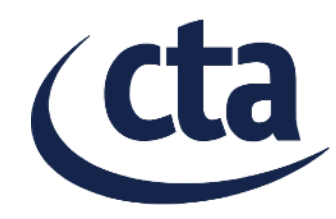

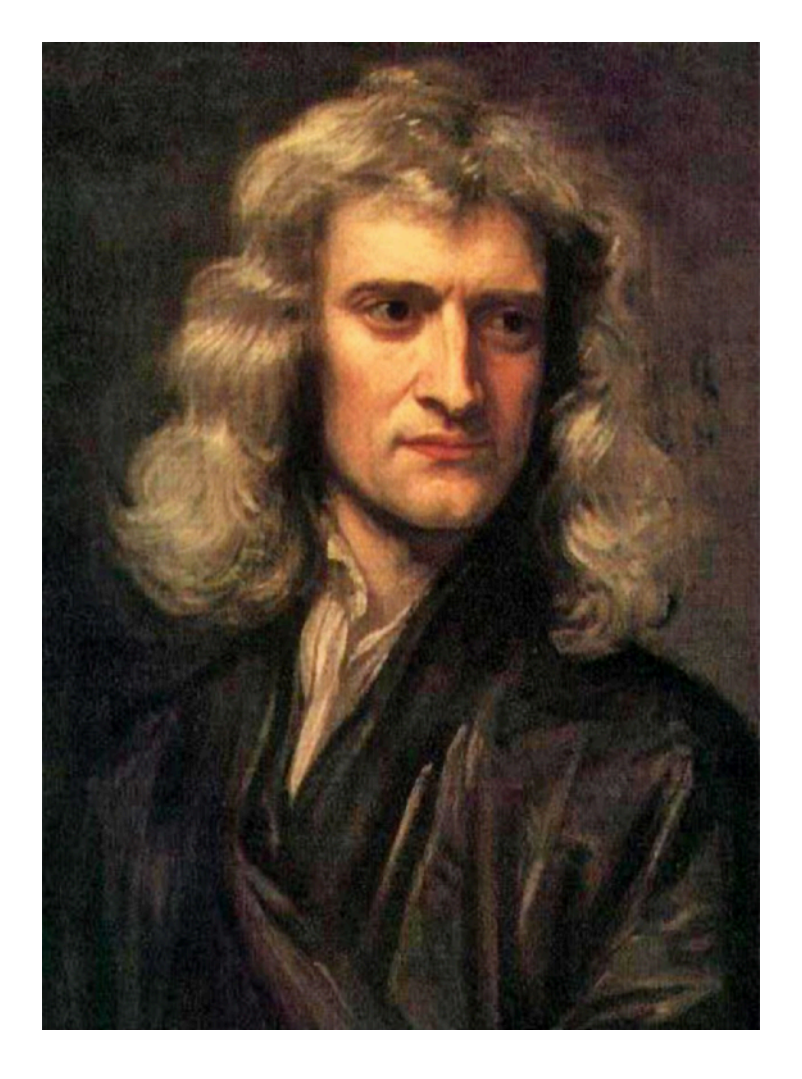

"If I have seen further, it is by standing on the shoulders of giants."

*— Issac Newton*

### **Gammapy philosophy**

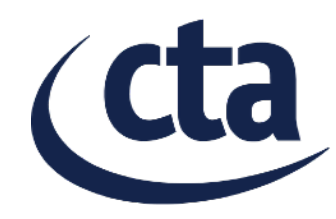

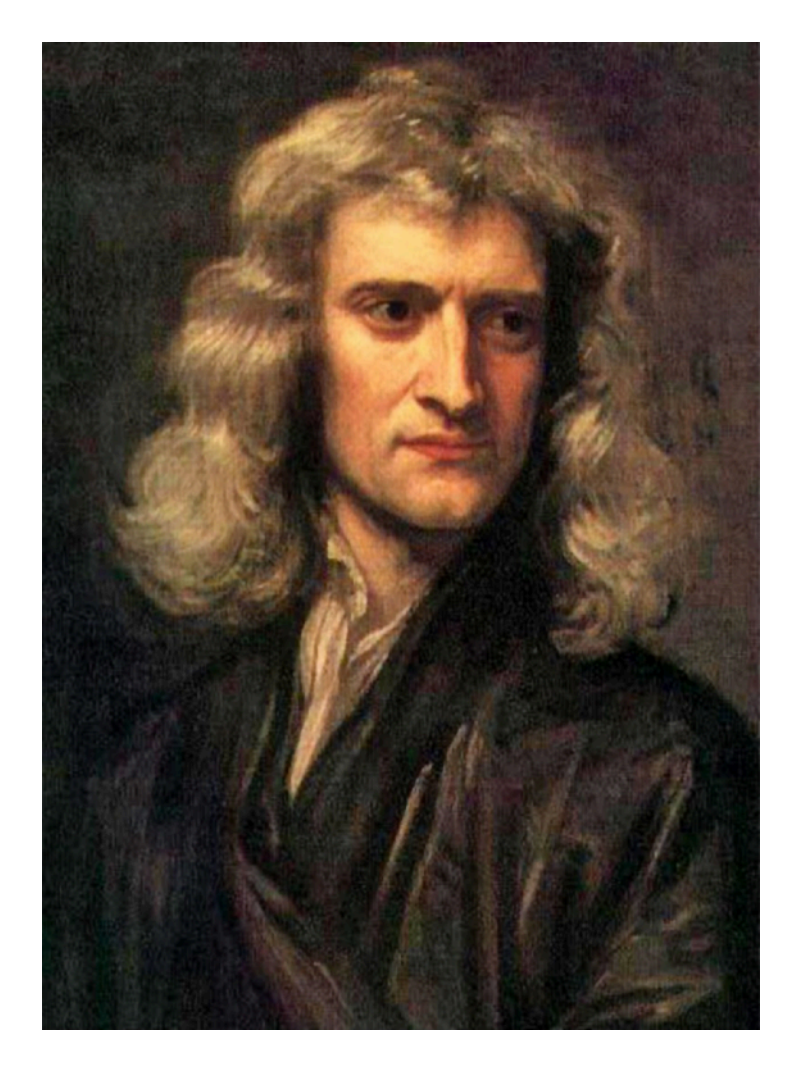

"If I have seen further, it is by importing from the code of giants."

*— Gammapy developer*

## **Gammapy philosophy**

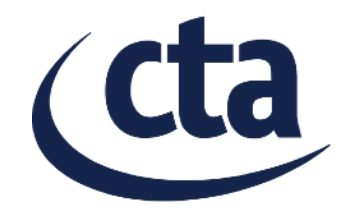

- **Python first** 
	- High-level nice language
- Build on existing scientific Python and astronomy packages
	- Concentrate on gamma-ray astronomy
- Interoperable and flexible
	- Event and pixel data in numpy arrays
- Collaborate
	- Development on Github
	- An Astropy-affiliated package
	- Contribute to related packages (healpix, regions, …)

### **Gammapy status**

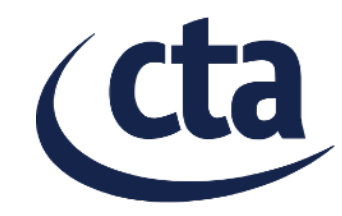

- Gammapy development started in 2013, it is under heavy development, not a complete and finished science tool package
- Note that the same is true for the CTA data model and IRFs that are the Gammapy input, event classes and types as well as IRFs and background models are very preliminary
- With Gammapy, you can currently read event data and IRFs from HESS, MAGIC, CTA, do a "classical" VHE data analysis (2 dim images, 1-dim spectra, lightcurve)
- A first working Sherpa-based prototype for 3D analysis exists, but probably should be re-written (see comments later)
- More info about available features later and tomorrow in the tutorials

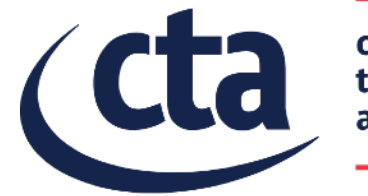

cherenkov<br>telescope<br>array

# **Context for Gammapy**

Origins of Python, Numpy, Astropy

#### **Python in astronomy (science tools)**  $\mathbb{R}$  the software in  $\mathbb{R}$ **Python in astronomy (SC**

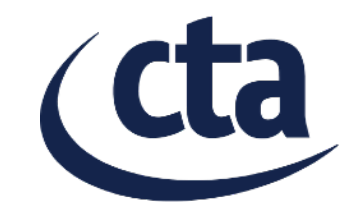

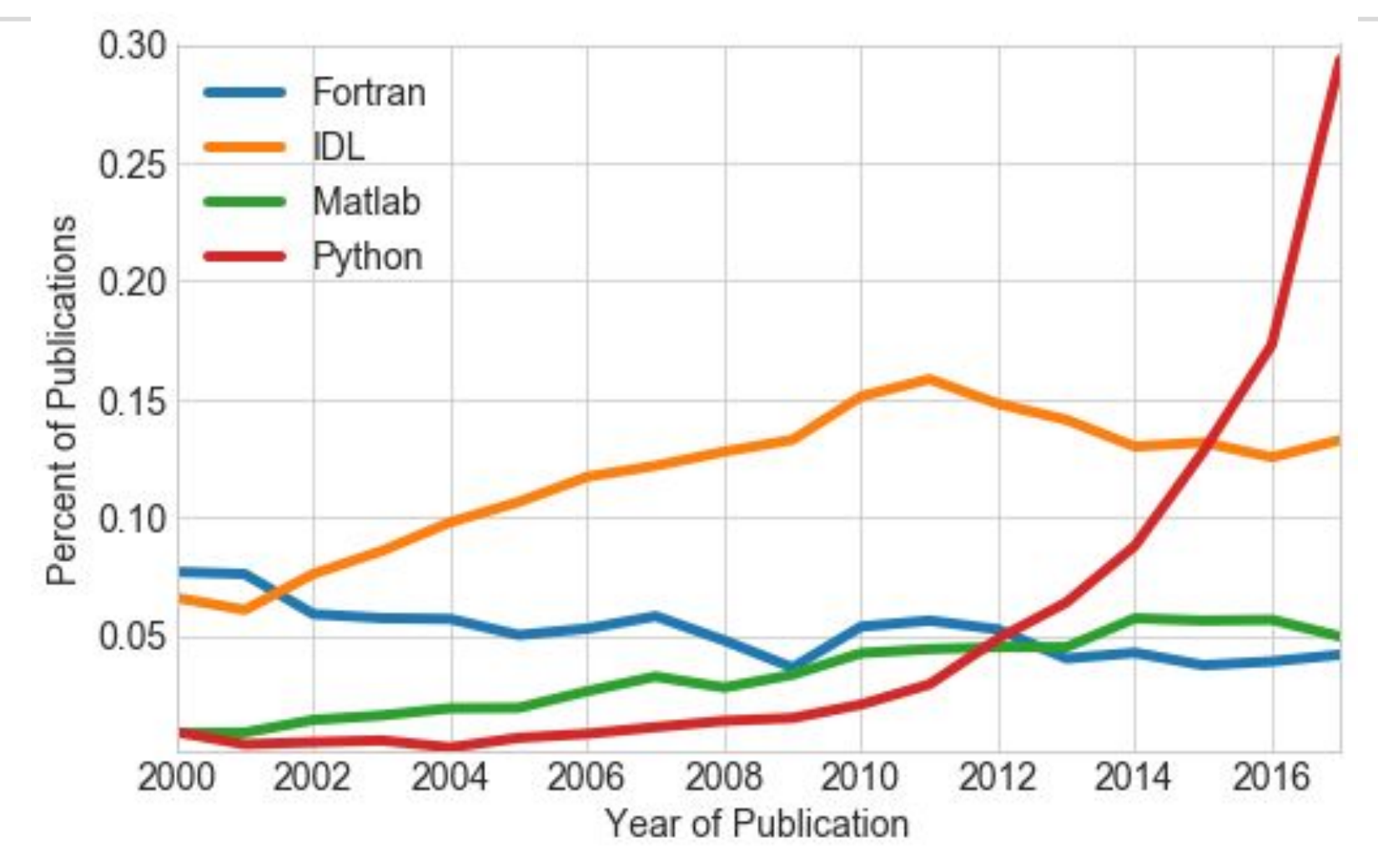

## **Python in astronomy (pipelines)**

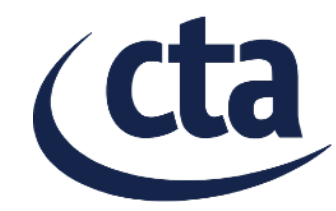

#### Over the past decade, Python has also become the favourite language for astronomy data pipelines

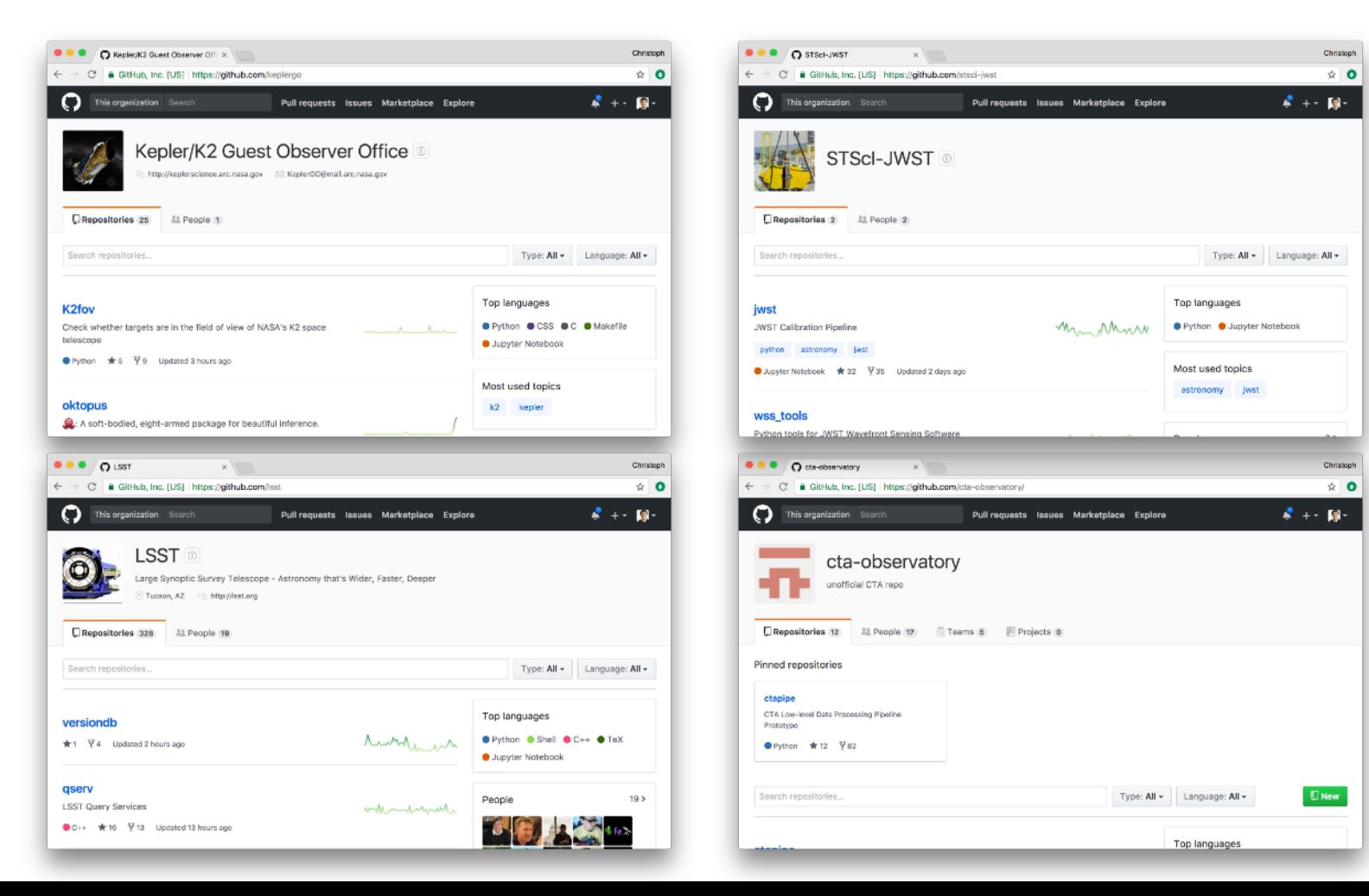

• Python was created by Guido van Rossum ~ 1990.

**But why Python?**

- *"My initial goal for Python was to serve as a second language for people who were C or C++ programmers, but who had work where writing a C program was just not effective."*
- *"Bridge the gap between the shell and C."*

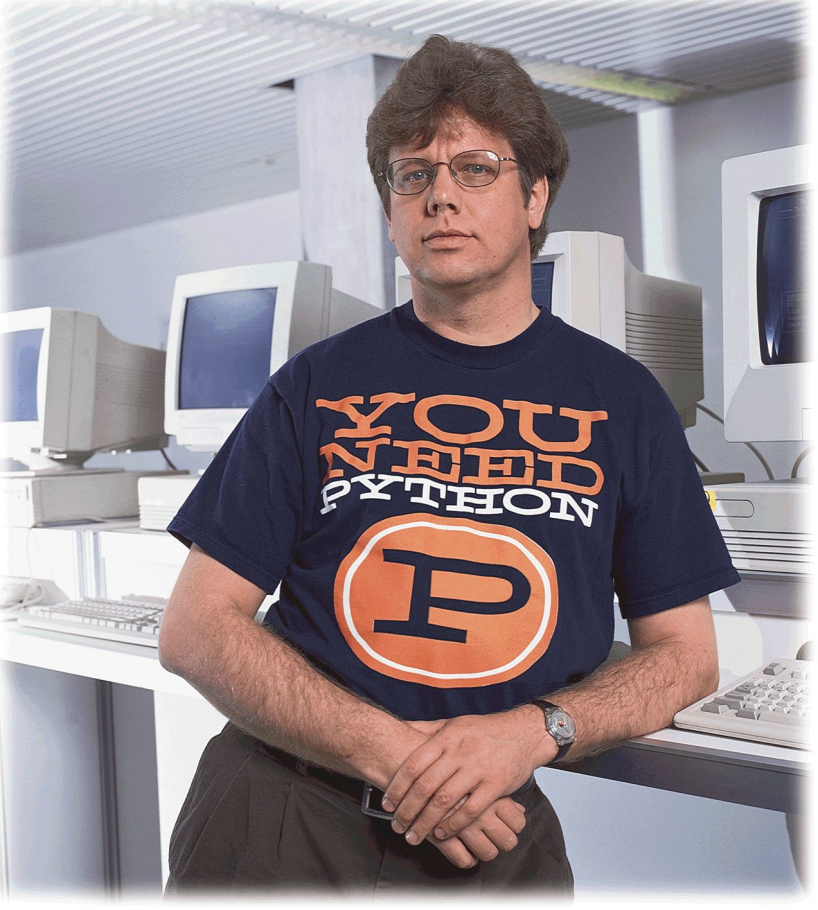

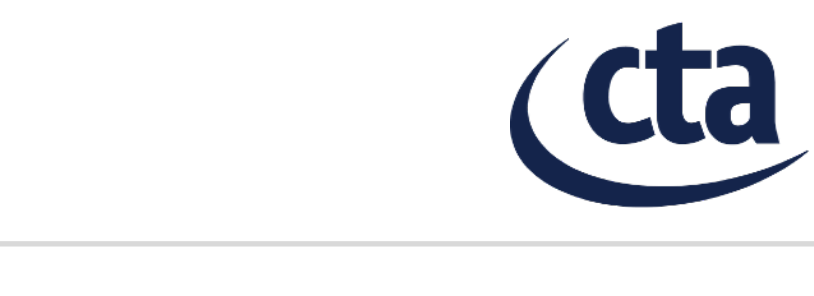

#### **The genesis of scientific Python**  $\epsilon$  connection of scientific Duthon  $\epsilon$ Python."

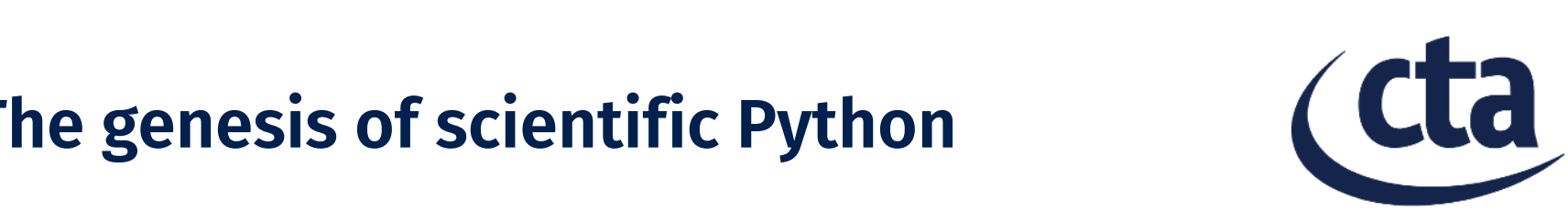

- Numpy and Scipy were created by Travis Oliphant and others in ~ 2006
- (based on the earlier Numeric and Numarray packages from the 90s)

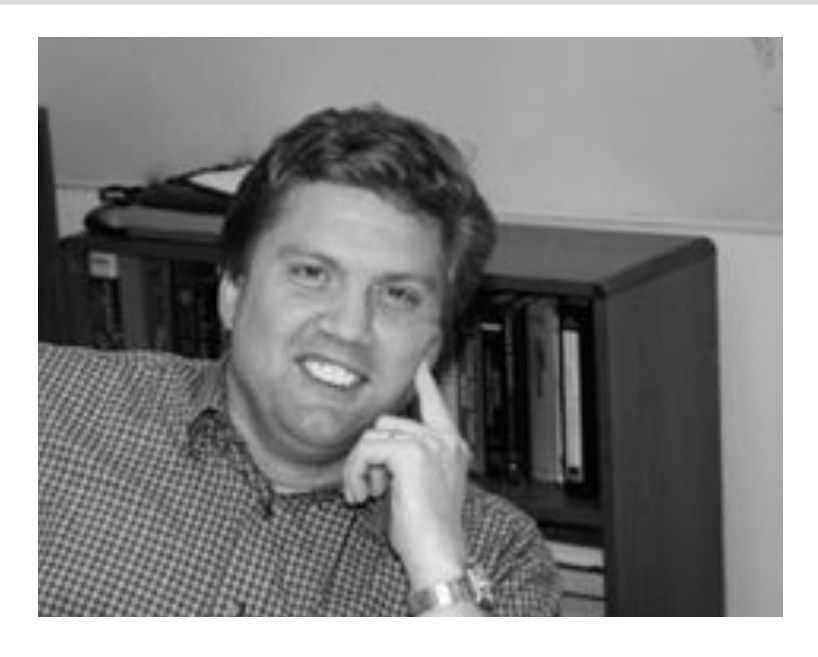

- *"Prior to Python, I used Perl (for a year) and then Matlab and shell scripts & Fortran & C/C++ libraries. When I discovered Python, I really liked the language... But, it was very nascent and lacked a lot of libraries. I felt like I could add value to the world by connecting lowlevel libraries to high-level usage in Python. "*
	- Travis Oliphant

### **Python enters astronomy**

- Python became the #1 language in astronomy in the past few years, but it entered astronomy over a decade ago.
- StScI / Hubble were an early adopter and contributor, let by Perry Greenfield
- PyData 2015 talk: "How Python Found its way Into Astronomy" [\(https://youtu.be/uz53IV1V\\_Xo](https://youtu.be/uz53IV1V_Xo))
- Python in Astronomy 2015 talk: "The Development and Future of Python at STScI" ([https://youtu.be/R\\_UcjjUC8bE](https://youtu.be/R_UcjjUC8bE) )
- *"Python is a language that is very powerful for developers, but is also accessible to Astronomers. Getting those two classes of people using the same tools, I think, provides a huge benefit that's not always noticed or mentioned. "* — Perry Greenfield

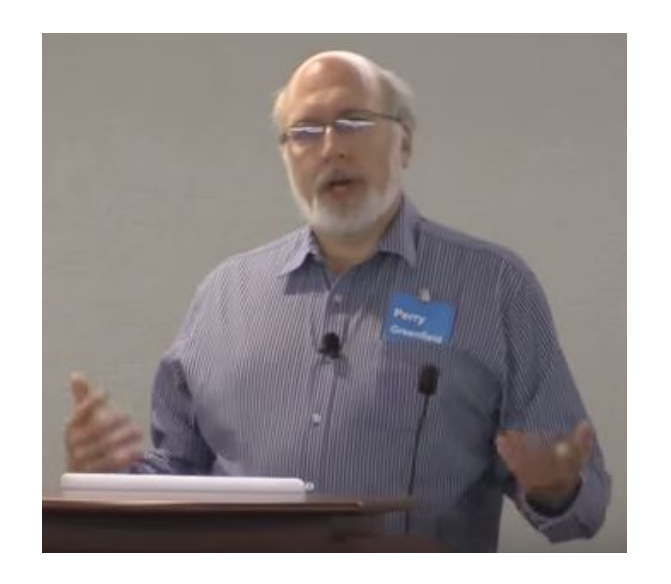

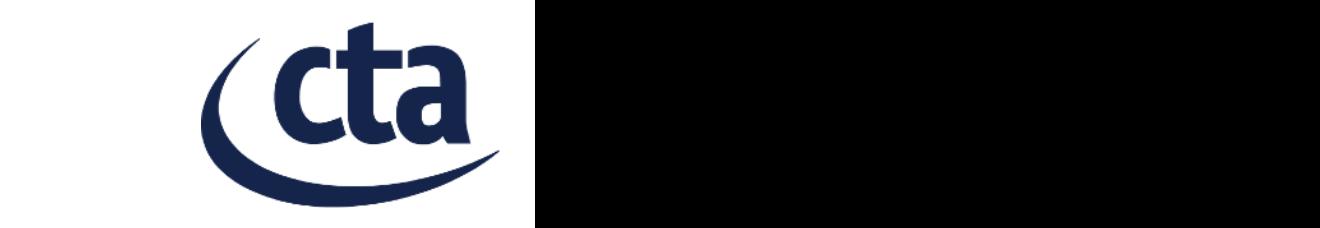

tools, I think, provides a huge benefit that's not always

### **The genesis of Astropy**

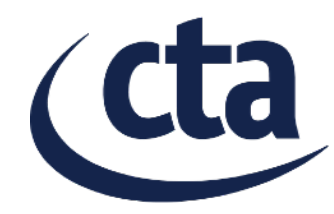

June 9th 2011 on the Astropy mailing list ...

• [AstroPy] PyAstronomy Stefan Czesla

o [AstroPy] Proliferating py-astro-libs Marshall Perrin

On Jun 9, 2011, at 12:54 PM, Stefan Czesla wrote: Dear all.

we would like to let you know about our recent release of a -- hopefully -useful contribution to Python's astronomy community, namely, our PyAstronomy package

On 10/06/11 8:25 AM, Marshall Perrin wrote:

Hopefully without sounding too critical of you in particular, I'm going to ask: do we as a community really need /yet another/ separate python library for astronomy

### **The situation before Astropy**

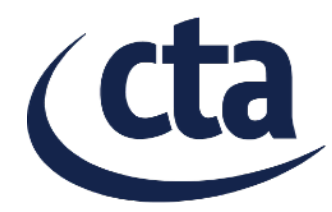

Astronomical coordinates, FITS, WCS, ...

- $\rightarrow$  too many packages, many ways to do the same thing
- $\rightarrow$  often quality not very high and long-term support uncertain

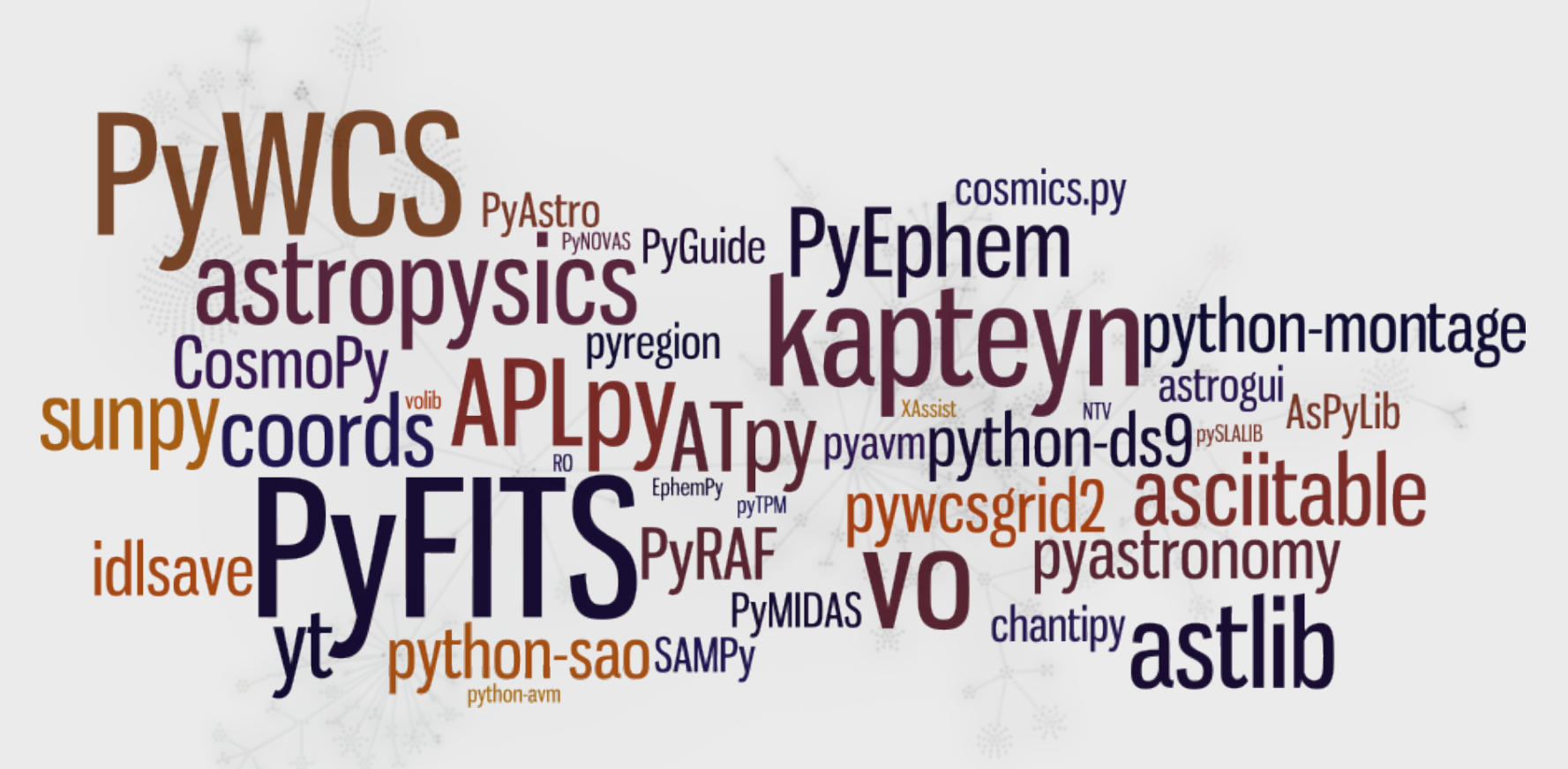

## **Astropy project**

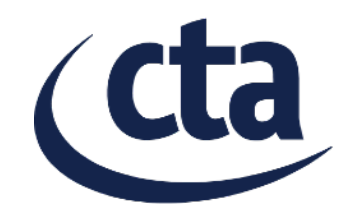

Basic idea: **Astropy core package** with functionality that many astronomers need (with only one required dependency: Numpy), plus an ecosystem of **affiliated packages** that build on the core package.

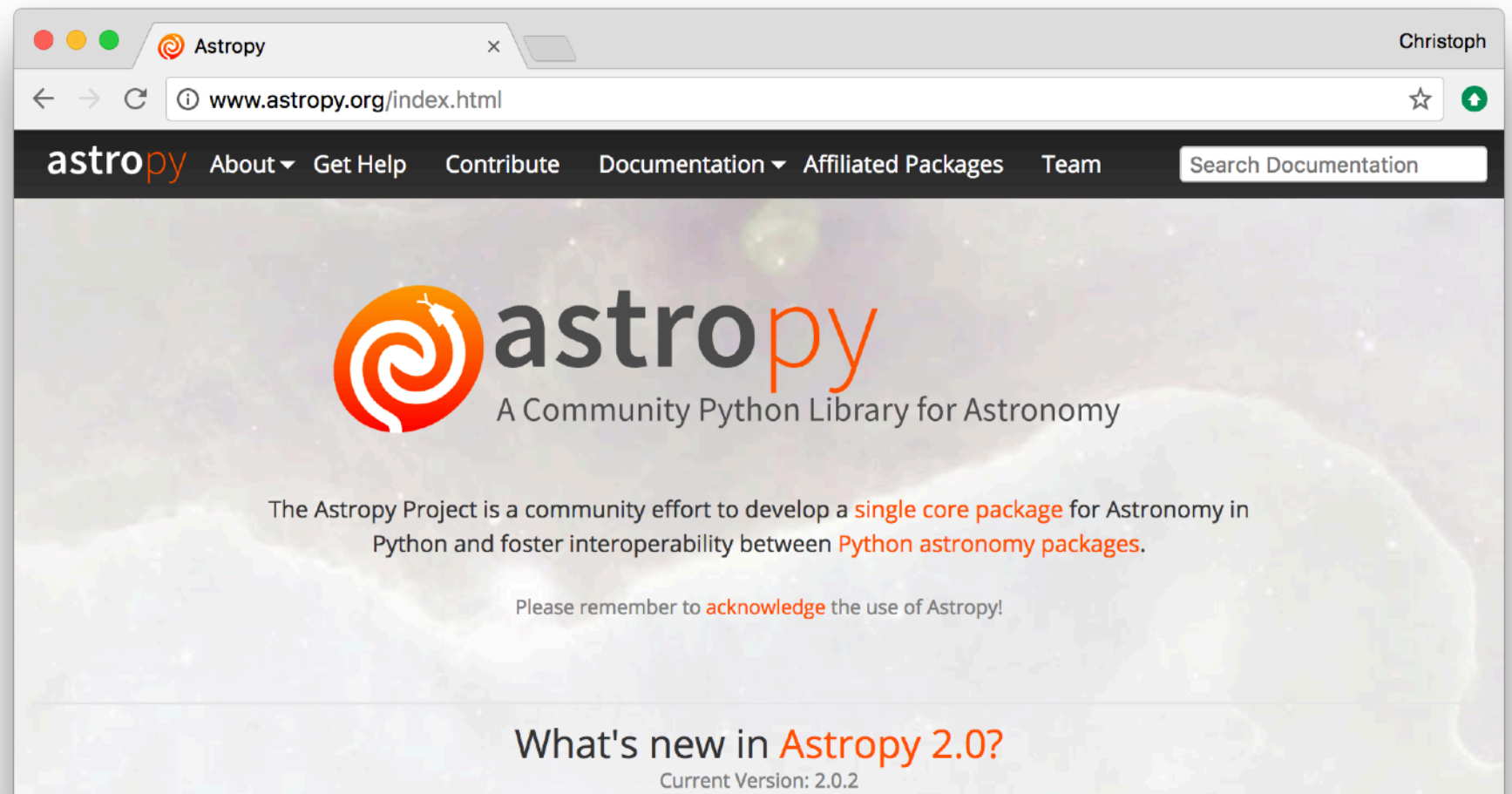

### **Astropy project**

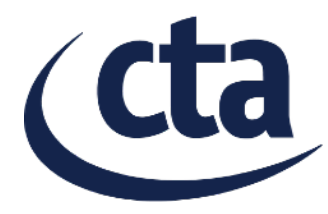

- Overall very successful in it's first six years
- Set up in a good way technically: Github, code review, docs, tests, …
- Set up in a good way from a project management perspective: coordination commitee, other roles, meetings, …
- Some institutional support, especially from StScI, but getting direct funding remains a challenge<br>([2016arXiv161003159M\)](http://adsabs.harvard.edu/abs/2016arXiv161003159M).
- *Funding for "infrastructure" or "base" projects that aren't project-specific has always been a problem. E.g. Numpy only managed in 2017 to get it's first direct funding (700k\$).*

A&A 558, A33 (2013) DOI: 10.1051/0004-6361/201322068 @ ESO 2013

Astronomy Astrophysics

#### Astropy: A community Python package for astronomy

The Astropy Collaboration, Thomas P. Robitaille<sup>1</sup>, Erik J. Tollerud<sup>2,3</sup>, Perry Greenfield<sup>4</sup>, Michael Droettboom<sup>4</sup>, Erik Bray<sup>4</sup>, Tom Aldcroft<sup>5</sup>, Matt Davis<sup>4</sup>, Adam Ginsburg<sup>6</sup>, Adrian M. Price-Whelan<sup>7</sup>, Wolfgang E. Kerzendorf<sup>8</sup>, Alexander Conley<sup>6</sup>, Neil Crighton<sup>1</sup>, Kyle Barbary<sup>9</sup>, Demitri Muna<sup>10</sup>, Henry Ferguson<sup>4</sup>, Frédéric Grollier<sup>12</sup>, Madhura M. Parikh<sup>11</sup>, Prasanth H. Nair<sup>12</sup>, Hans M. Günther<sup>5</sup>, Christoph Deil<sup>13</sup>, Julien Woillez<sup>14</sup>, Simon Conseil<sup>15</sup>, Roban Kramer<sup>16</sup>, James E. H. Turner<sup>17</sup>, Leo Singer<sup>18</sup>, Ryan Fox<sup>12</sup>, Benjamin A. Weaver<sup>19</sup>, Victor Zabalza<sup>13</sup>, Zachary I. Edwards<sup>20</sup>, K. Azalee Bostroem<sup>4</sup>, D. J. Burke<sup>5</sup>, Andrew R. Casey<sup>21</sup>, Steven M. Crawford<sup>22</sup>, Nadia Dencheva<sup>4</sup>, Justin Ely<sup>4</sup>, Tim Jenness<sup>23,24</sup>, Kathleen Labrie<sup>25</sup>, Pey Lian Lim<sup>4</sup>, Francesco Pierfederici<sup>4</sup>, Andrew Pontzen<sup>26,27</sup>, Andy Ptak<sup>28</sup>, Brian Refsdal<sup>5</sup>, Mathieu Servillat<sup>29,5</sup>, and Ole Streicher<sup>30</sup> Max-Planck-Institut für Astronomie, Königstuhl 17, 69117 Heidelberg, Germany e-mail: robitaille@mpia.de Department of Astronomy, Yale University, PO Box 208101, New Haven, CT 06510, USA <sup>3</sup> Hubble Fellow Space Telescope Science Institute, 3700 San Martin Drive, Baltimore, MD 21218, USA Harvard-Smithsonian Center for Astrophysics, 60 Garden Street, Cambridge, MA 02138, USA Center for Astrophysics and Space Astronomy, University of Colorado, Boulder, CO 80309, USA<br>Department of Astronomy, Columbia University, Pupin Hall, 550W 120th St., New York, NY 10027, USA Department of Astronomy and Astrophysics, University of Toronto, 50 Saint George Street, Toronto, ON M5S3H4, Canada Argonne National Laboratory, High Energy Physics Division, 9700 South Cass Avenue, Argonne, IL 60439, USA Department of Astronomy, Ohio State University, Columbus, OH 43210, USA S.V.National Institute of Technology, 395007 Surat., India Independent developer Max-Planck-Institut für Kernphysik, PO Box 103980, 69029 Heidelberg, Germany European Southern Observatory, Karl-Schwarzschild-Str. 2, 85748 Garching bei München, Germany Laboratoire d'Astrophysique de Marseille, OAMP, Université Aix-Marseille et CNRS, 13388 Marseille, France ETH Zürich, Institute for Astronomy, Wolfgang-Pauli-Strasse 27, Building HIT, Floor J, 8093 Zurich, Switzerland Gemini Observatory, Casilla 603, La Serena, Chile LIGO Laboratory, California Institute of Technology, 1200 E. California Blvd., Pasadena, CA 91125, USA Center for Cosmology and Particle Physics, New York University, New York, NY 10003, USA Department of Physics and Astronomy, Louisiana State University, Nicholson Hall, Baton Rouge, LA 70803, USA Research School of Astronomy and Astrophysics, Australian National University, Mount Stromlo Observatory, via Cott Weston Creek ACT 2611, Australia SAAO, PO Box 9, Observatory 7935, 7925 Cape Town, South Africa<br>Joint Astronomy Centre, 660 N. A'ohōkū Place, Hilo, HI 96720, USA Department of Astronomy, Comell University, Ithaca, NY 14853, USA <sup>25</sup> Gemini Observatory, 670 N. A'ohoku Place, Hilo, HI 96720, USA Oxford Astrophysics, Denys Wilkinson Building, Keble Road, Oxford OX1 3RH, UK Department of Physics and Astronomy, University College London, London WC1E 6BT, UK

- NASA Goddard Space Flight Center, X-ray Astrophysics Lab Code 662, Greenbelt, MD 20771, USA
- 
- )<br>Laboratoire AIM, CEA Saclay, Bât. 709, 91191 Gif-sur-Yvette, France<br>16, 14482 Potsdam, Germany (Carlynesis Potsdam (AIP), An der Sternwarte 16, 14482 Potsdam, Germany

Received 12 June 2013 / Accepted 23 July 2013

#### **ABSTRACT**

We present the first public version (v0.2) of the open-source and community-developed Python package, Astropy. This package provides core astronomy-related functionality to the community, including support for domain-specific file formats such as flexible image transport system (FITS) files, Virtual Observatory (VO) tables, and common ASCII table formats, unit and physical quantity conversions, physical constants specific to astronomy, celestial coordinate and time transformations, world coordinate system (WCS) support, generalized containers for representing gridded as well as tabular data, and a framework for cosmological transformations and conversions. Significant functionality is under active development, such as a model fitting framework, VO client and server tools, and aperture and point spread function (PSF) photometry tools. The core development team is actively making additions and enhancements to the current code base, and we encourage anyone interested to participate in the development of future Astropy versions

Key words. methods: data analysis - methods: miscellaneous - virtual observatory tools

### **Astropy core package**

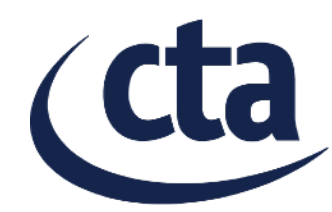

#### Documentation in Sphinx, some Jupyter tutorial notebooks

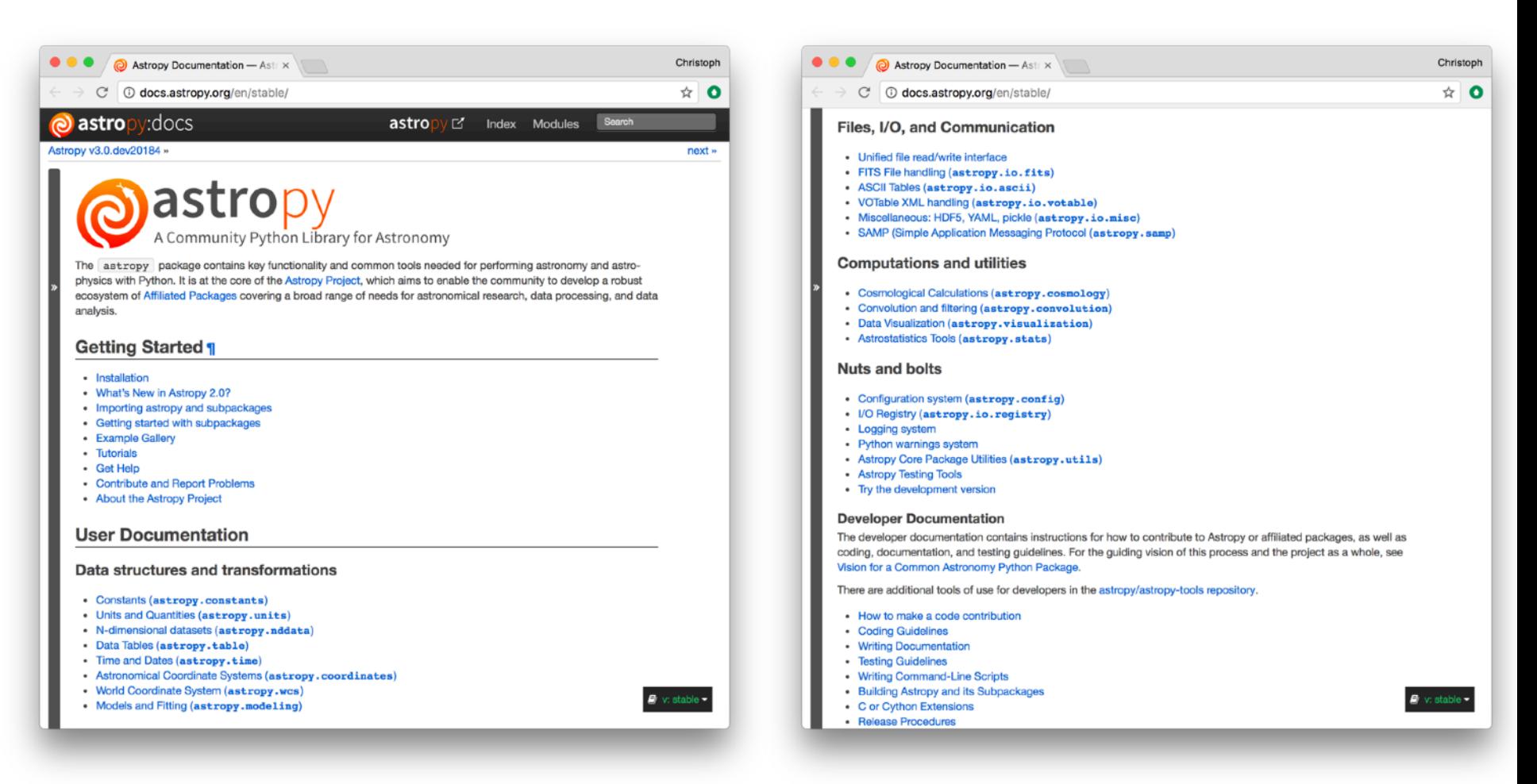

### **Astropy development**

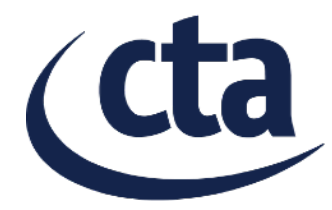

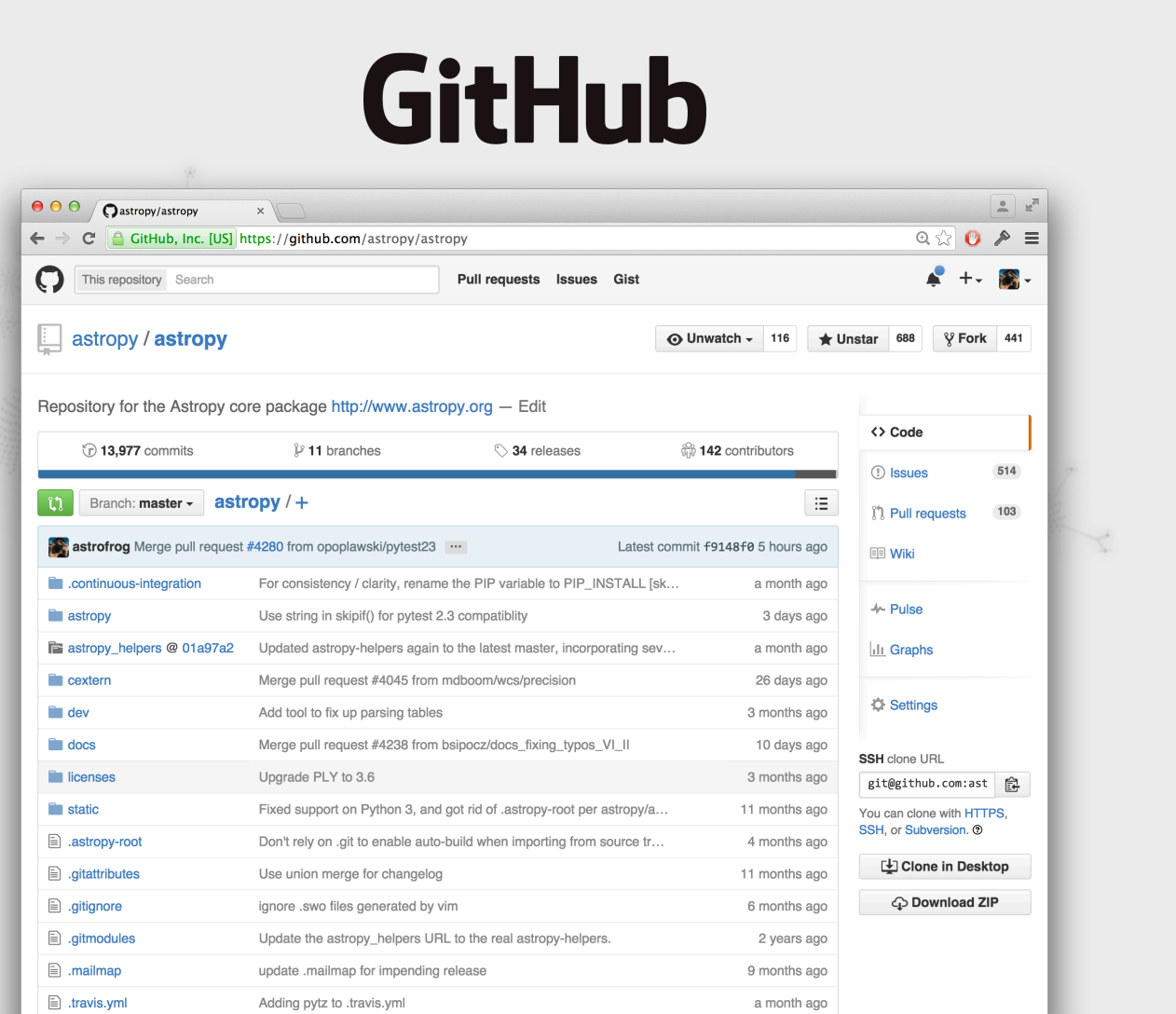

### **Astropy development**

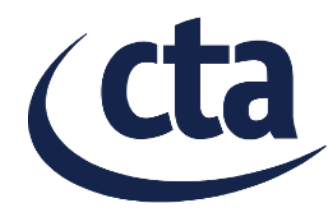

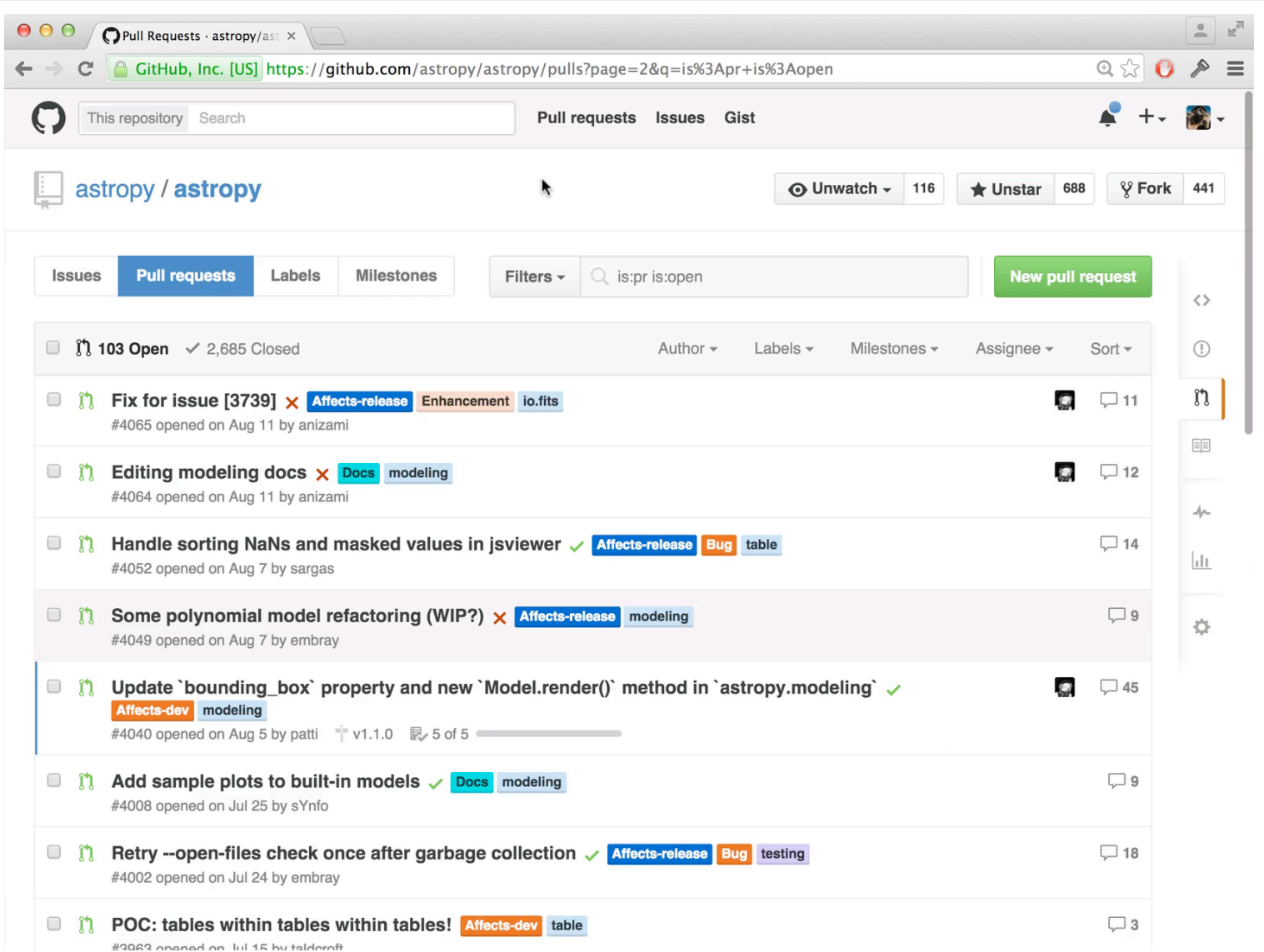

### **Astropy development**

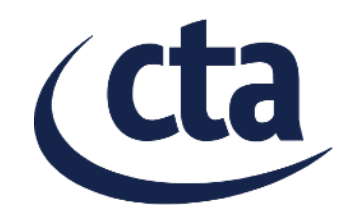

The code review discussion for a pull request (in an extreme, too large case, where the pull request should probably have been split in multiple parts).

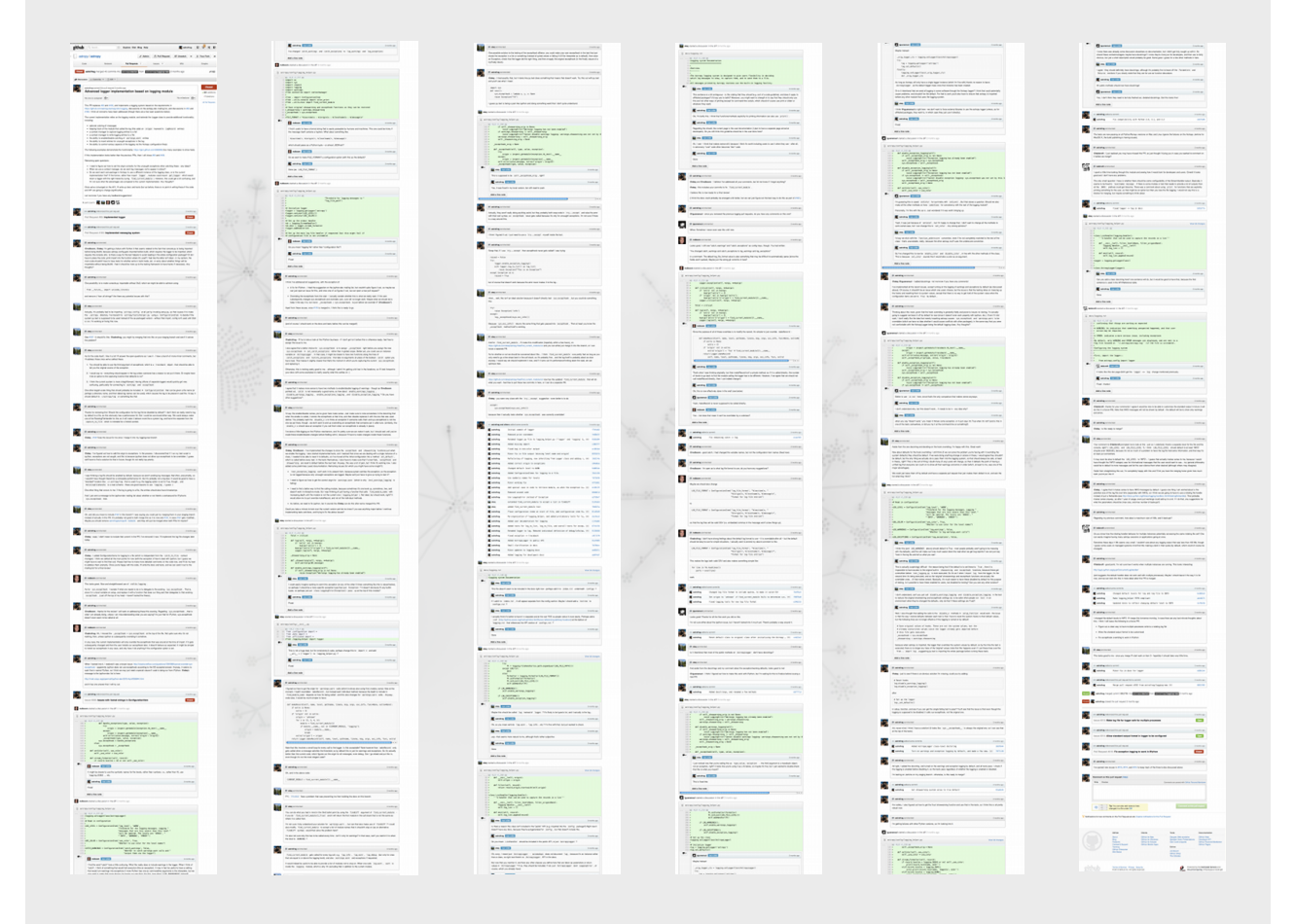

### **Astropy tests**

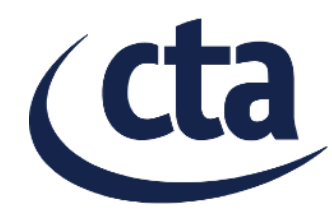

**Hide all checks** 

#### Automated tests and continuous integration ensure that additions work and changes don't break

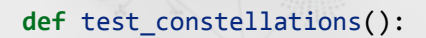

- !!!!*#"the"actual"test"for"accuracy"is"in"test\_funcs"2"this"is"just"meant"to"make* !!!!*#"sure"we"get"sensible"answers*
- $sc = SkyCoord(135*u.deg, 65*u.deg)$ **assert sc.get\_constellation() == 'Ursa Major** assert sc.get constellation(short name=True

 $\frac{1}{1}$   $\frac{1}{2}$   $\frac{1}{2}$   $\frac{1}{2}$  $\mathbf{X}$  : [\constant constant constant constant constant constant constant constant constant constant constant constant constant constant constant constant constant constant constant constant constant constant constant c !!!!npt.assert\_equal(scs.get\_constellation(short\_name=True),!['UMa']\*2) (x 10,000)

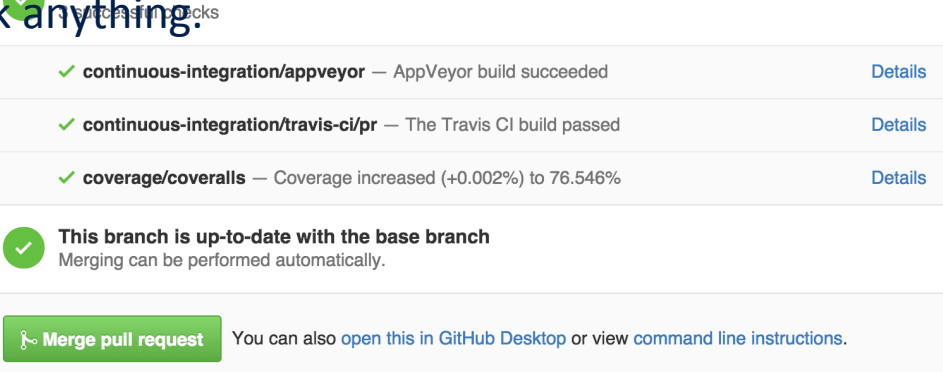

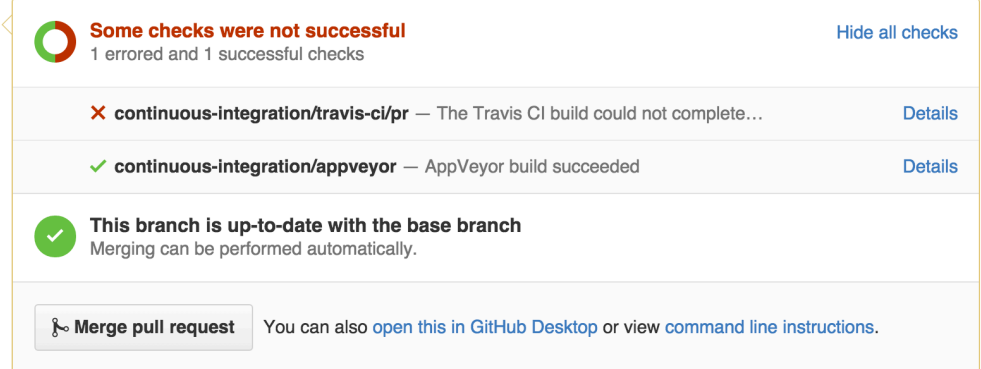

### **Astropy affiliated packages**

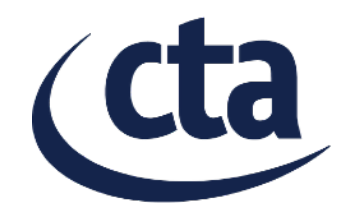

- Roughly two categories:
	- In-development functionality for Astropy core package Examples: wcsaxes, regions, healpix, reproject
	- Specialised packages that aren't needed by most astronomers. Examples:
		- PINT pulsar timing
		- Naima non thermal SED modeling
		- sncosmo supernova light curve modeling
		- astroplan astronomical observation planning
		- … many more …
- Main idea: collaborate, avoid duplication, increase quality, …
- More infos on the webpage and in a second Astropy paper that is currently being written (first one was 2013 about Astropy v0.2).

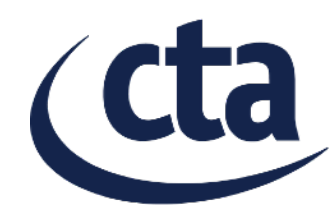

- Gammapy started ~ 2013 by people in H.E.S.S., now used for Fermi-LAT, H.E.S.S., MAGIC, CTA
- Gammapy is an Astropy-affiliated package for gamma-ray astronomy
- Gammapy is a prototype for the CTA science tools

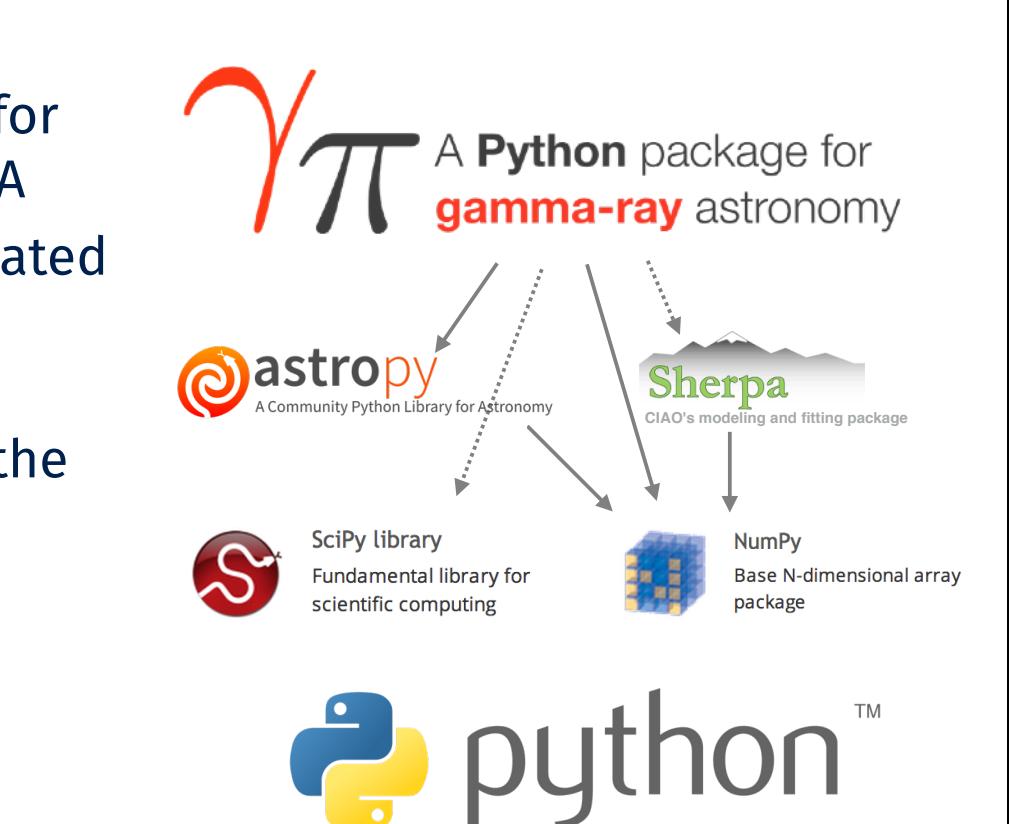

### **Gammapy development**

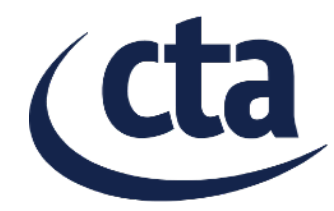

Gammapy is set up exactly the same way as Astropy (using the standard open source and Python tools)

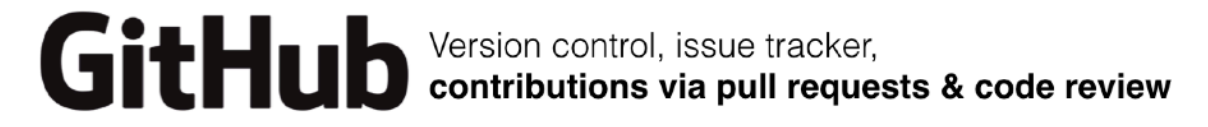

**Tests automatically run** on Linux & Mac<br>on each pull request and master branch

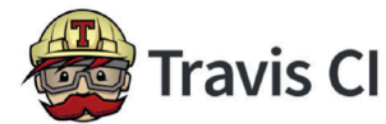

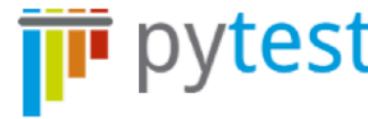

Python testing framework<br>Craakes it easy to write and run tests)

Python documentation generator API and narrative docs pages cross-linked, full-text search

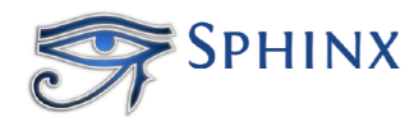

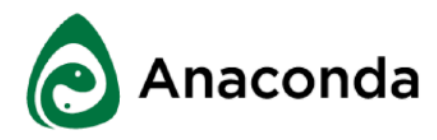

Binary cross-platform package manager. **naconda** Install Gammapy and all dependencies on any Linux & Mac box in \$HOME in 10 min.

### **Other related packages**

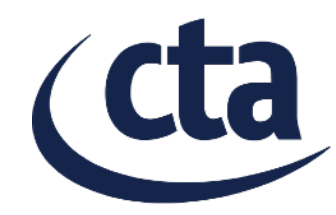

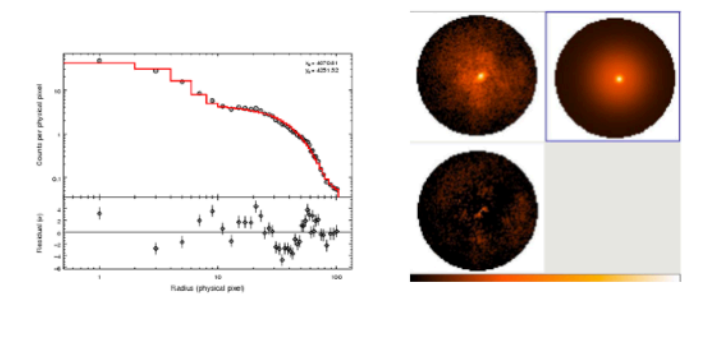

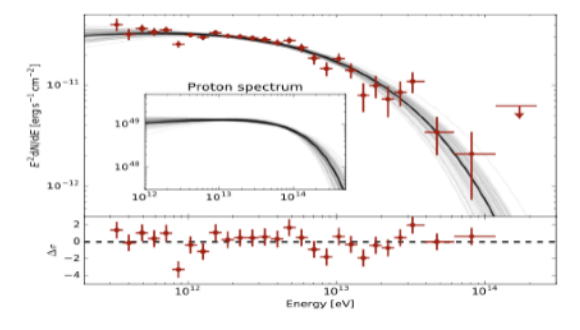

data: evfile : ft1.lst scfile : ft2.fits binning:

 $: \theta.1$ 

roiwidth : 10.0

binsperdec : 8

binsz

from fermipy import GTAnalysis gta = GTAnalysis('config.yaml') gta.setup()  $gta.fit()$ gta.print\_roi()

### **SHERPA**

> Awesome general modeling and fitting package (similar, but different from astropy.modeling)

#### **NAIMA**

> Astropy-affiliated package for non-thermal SED modeling. Fitting using emcee or Sherpa

### **FERMIPY**

> Fermi-LAT data analysis for humans (using Fermi ScienceTools SWIG Python interface in the background)

### **Data in Gammapy - Numpy arrays**

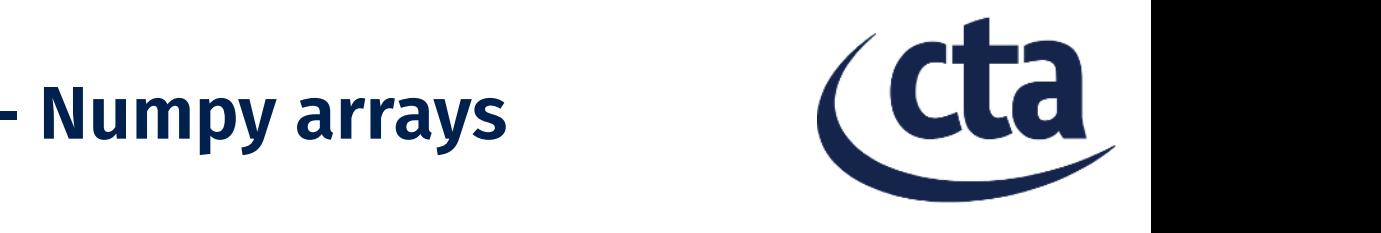

- One key point I would like to make is that event and pixel data in Gammapy is stored in Numpy arrays
- Algorithms are implemented by calling into existing Numpy, Scipy & Astropy functions that operate on Numpy arrays
- Eventually the computation is executed by existing C / C++ / Fortran code. Uses a simple Python interface, just passing basic types (numbers, strings and array buffers) between Python and C / C++ / Fortran, not Python or C++ objects. Figure 2: An example script using Gammapy to make a counts image from an event list. This is used in
- If needed, Cython is a nice simple option should there be algorithms that can't be written efficiently in Python a unit attached, supporting array with a unit attached, supporting array putations and making it easier to read and write control to read and write control to  $\alpha$

```
1 """Make a counts image with Gammapy."""
   from gammapy.data import EventList
   from gammapy.image import SkyImage
   events = EventList.read('events.fits')
   image = SkyImage .empty(6 nxpix=400, nypix=400, binsz=0.02,
     xref=83.6, yref=22.0,
     coordsys='CEL', proj='TAN',
\overline{9}10 image.fill_events(events)
```

```
11 image.write('counts.fits')
```
If  $\sim$  / Fortran station Note that this is different how the interface, Fermi ST / Fermipy and Gammalib / ctools Python interfaces work.

n not *astropy. They* don't expose event and pixel data **the sky** coordinates. The **asaming as** *Numpy* arrays, and thus it is not easily possible to write custom models (for sky and Trumpossible to write custom models (for sky  $SIMPIE$  or background) or even IRF models or orithms that inkelihood functions in Python.

### **Interoperability with scientific Python stack Python and Numpy are glue!**

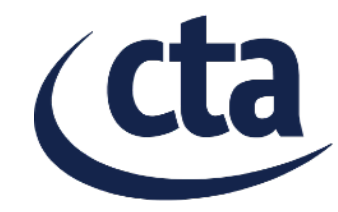

Basic philosophy in the scientific Python stack: store data in Numpy arrays, so that they can be easily processed by any package (without a copy) and passed to  $C/C++/$  Fortran codes

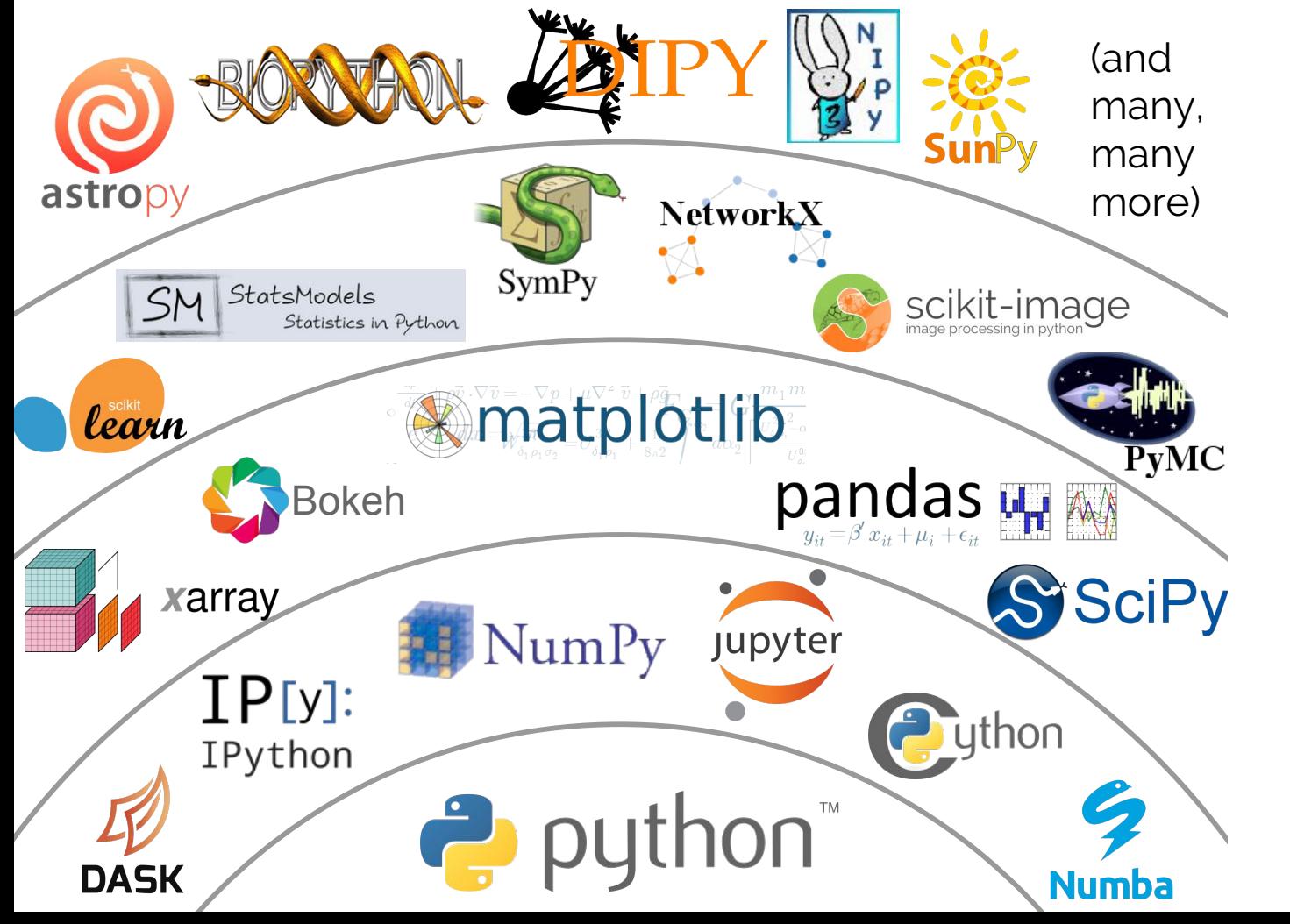

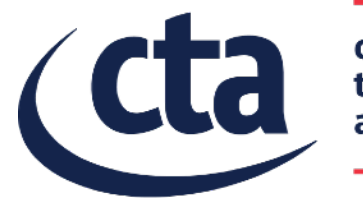

cherenkov<br>telescope array

# **Gammapy features and recent developments**

### **Gammapy features**

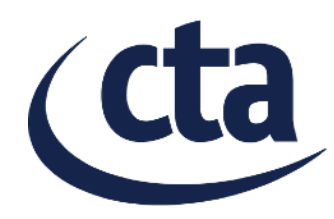

34

- **gammapy.data & gammapy.irf** *IACT DL3 data handling*
- **gammapy.image** *2-dim image analysis*
- **gammapy.spectrum** *1-dim region spectral analysis*
- **gammapy.background** *Background modeling methods (might merge in image, spectrum cube)*
- **gammapy.cube** *3-dim cube analysis (work in progress)*
- **gammapy.detect** *Source detection (image-based for now)*

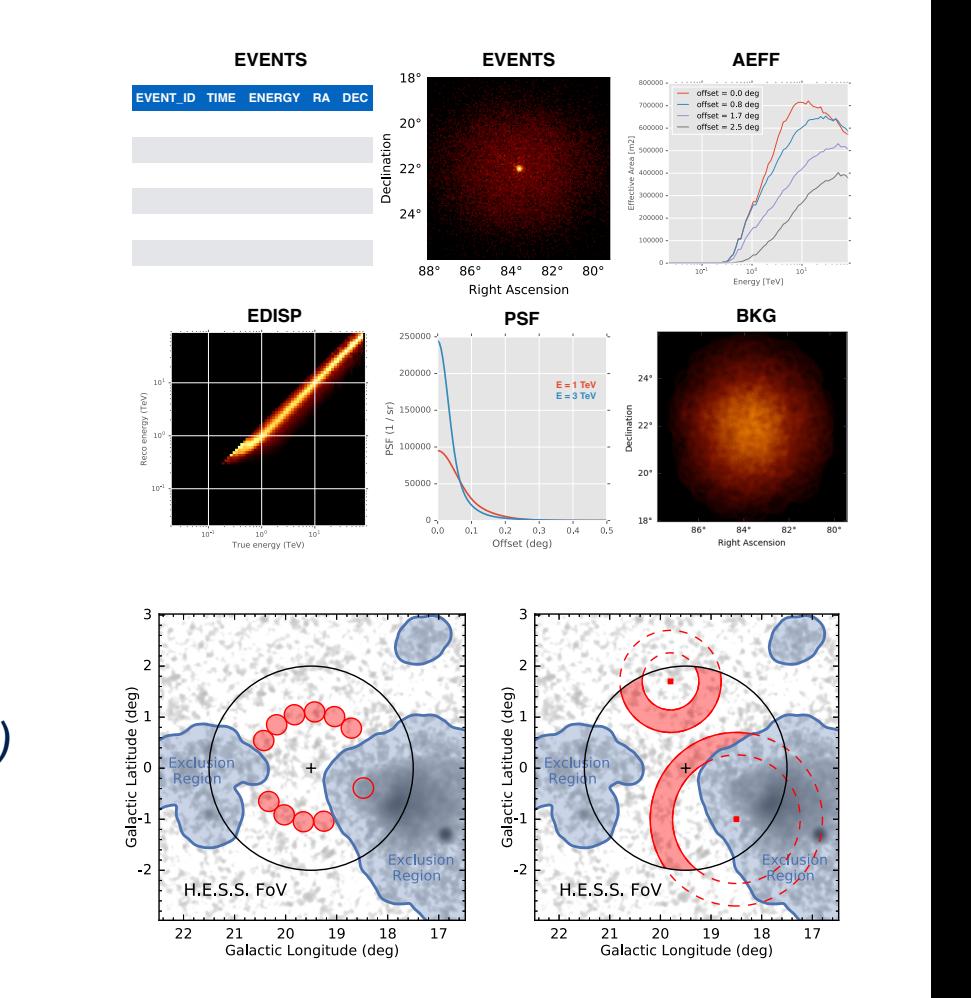

**Fermi-LAT Galactic plane survey TS image (***tutorial***)** The interface between low-level (calibration, shower reconstruction, gamma-hadron separation) and high-level (sci-

ence tools) analysis for gamma-ray data is usually represented by an event list, where at a minimum the EVENT ID, TIME, as well as the reconstructed ENERGY and sky position (RA, DEC) is given for every event. In addition, instrument

### **Gammapy features**

- **gammapy.stats** *Statistics methods*
- **gammapy.time** *Time analysis (not much available yet)*
- **gammapy.catalog** 
	- Fermi-LAT spectra, lightcurves
	- Next: TeV data [\(gamma-cat](https://github.com/gammapy/gamma-cat/))
- **gammapy.astro**

#### *Some simple models for Galactic sources and source populations*

*(could go in separate higher-level science package)*

#### • **gammapy.scripts** *Command line interface (CLI) tools for common operations*

*(not much available yet, see comments on science too user interface in backup slides)*

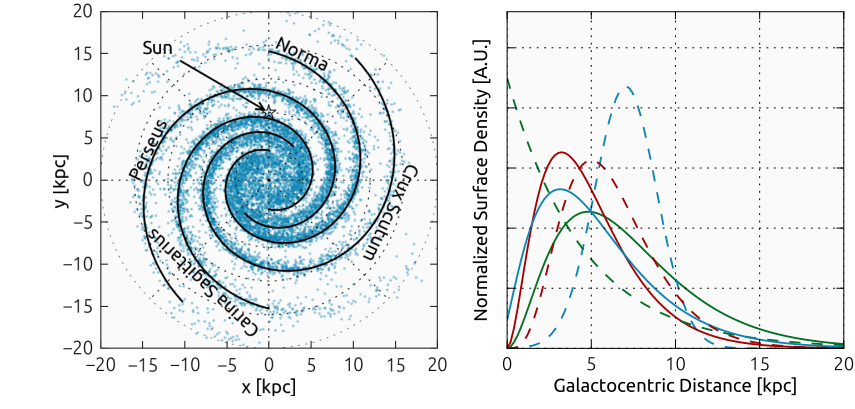

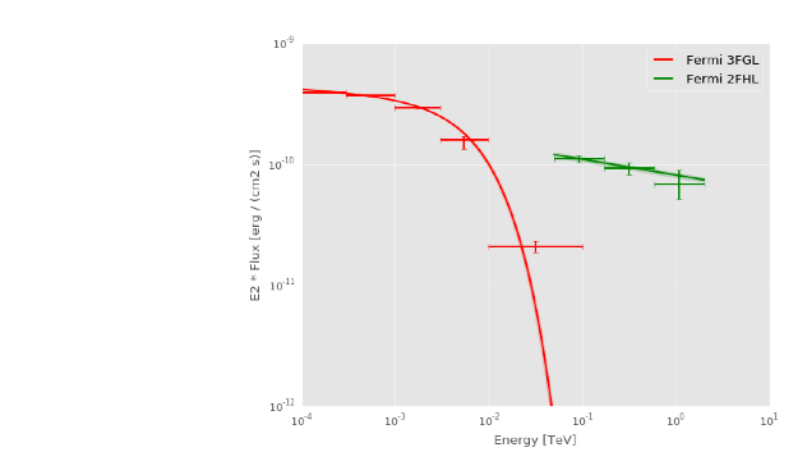

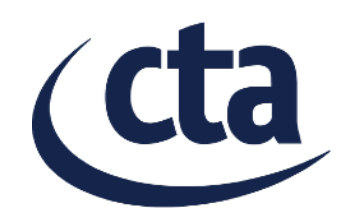

### **gammapy.maps**

- New sub-package gammapy.maps, developed by Matthew Wood (Fermi ST, fermipy)
- Not used for analysis in Gammapy for analysis yet, but probably this is the basis of analysis in the future.
- Data formats specified, based on experience from Fermi ST, Fermipy and pointlike
- Why? Support HEALPix, sparse maps and arbitrary extra axes (n-dim)
- Discussions and some work ongoing with Thomas Robitaille about what belongs in astropy.healpix and astropy.reproject vs gammapy.maps

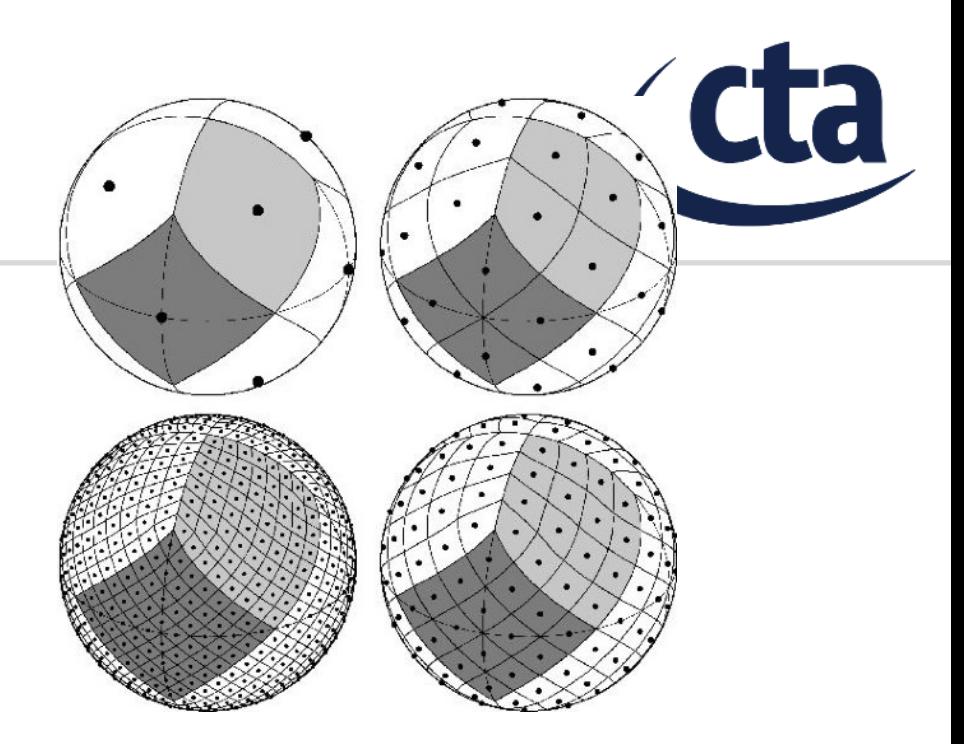

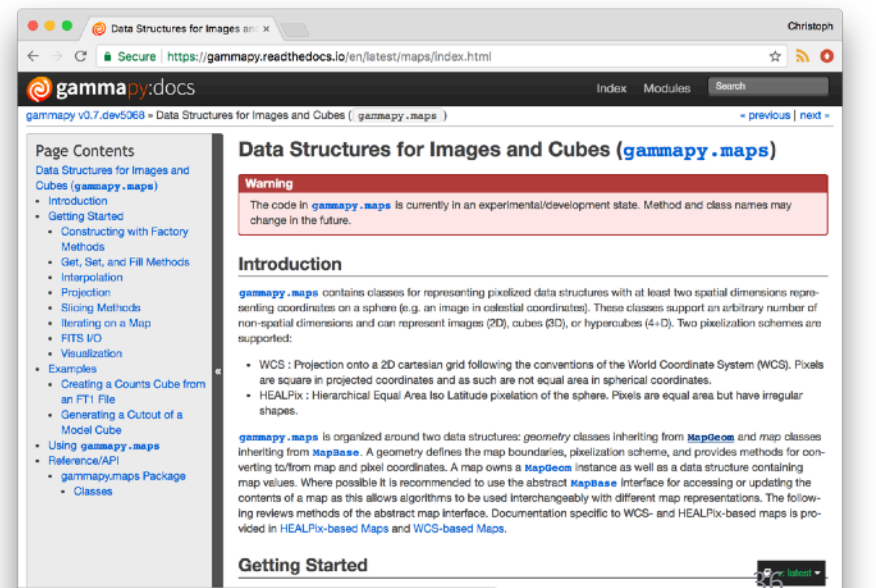

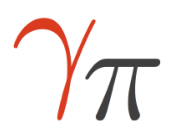

#### **Sensitivity computation** B.Khelifi (& J. Lefaucheur) – 11/05/17

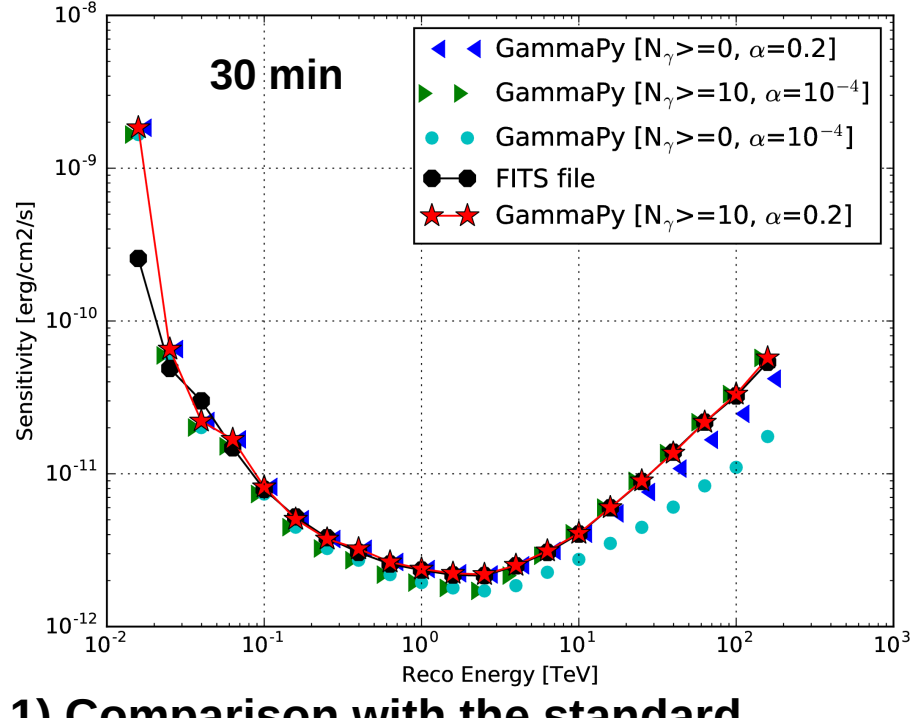

#### **1) Comparison with the standard definition**

In the IRFs, storage of the sensitivity (black) GammaPy: red star

 $\rightarrow$  Good agreement (<10%), except the lowest energy bin.

Deeper investigation needed (with Gernot)

Reminder of its definition (approved for the TDR publication and thus for the KSPs):

$$
- \quad \textcolor{red}{\geq} 5\sigma, \; N \gamma \geq 10, \; N \gamma \geq 5\% \times N_{\text{bkg}}, \; \alpha = 0.2
$$

- Use of the GammaPy package  $(v0.5)$ 
	- Based on the function spectrum.utils.CountsPredictor

#### **2) When changing its definition**

By relaxing alternatively the constrains on  $N\gamma$ minimum and  $\alpha \rightarrow$  expected improvements

#### **3) Next steps**

Computation at different offsets, for extended sources

Computation for the 3D analysis

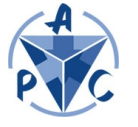

The GammaPy package reproduces well the standard sensitivities

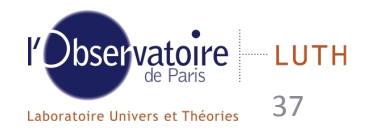

### **Another recent addition: Lomb-Scargle**

- Jake VanderPlas added astropy.stats.LombScargle
- Matthias Wegen (DESY Zeuthen) started to add Lomb-Scargle peak significance estimation methods to gammapy.time
- Last week saw that Jake is adding similar things to Astropy
- -> it's important to stay in contact and collaborate with the larger astronomy community!

Example using LS 5039 HESS light curve (data from gamma-cat): <http://docs.gammapy.org/en/latest/time/period.html>

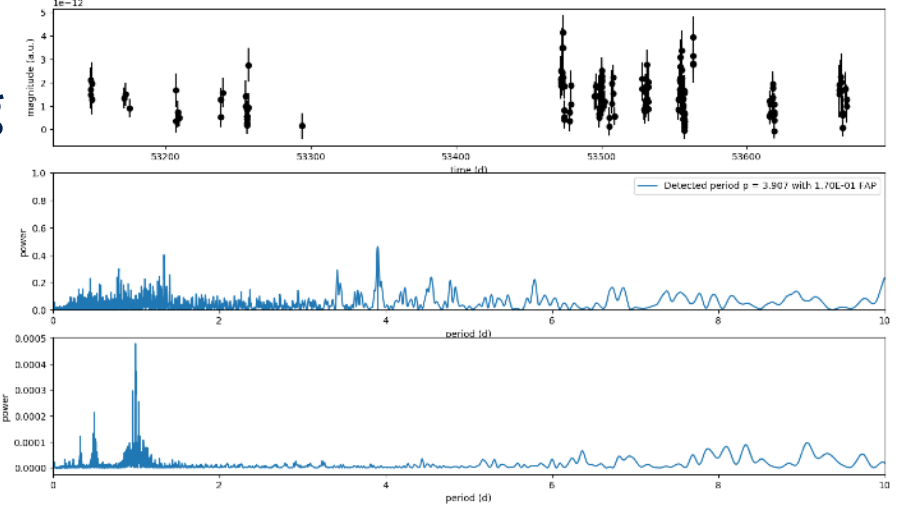

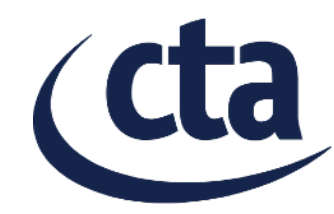

## **Python in Astronomy yearly conferences**

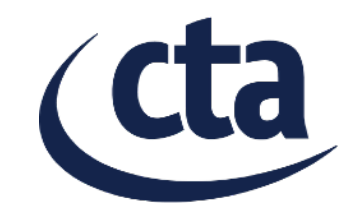

#### Python in Astronomy 2018 was just announced. It's a great meeting series, also for beginners, not just for experts!

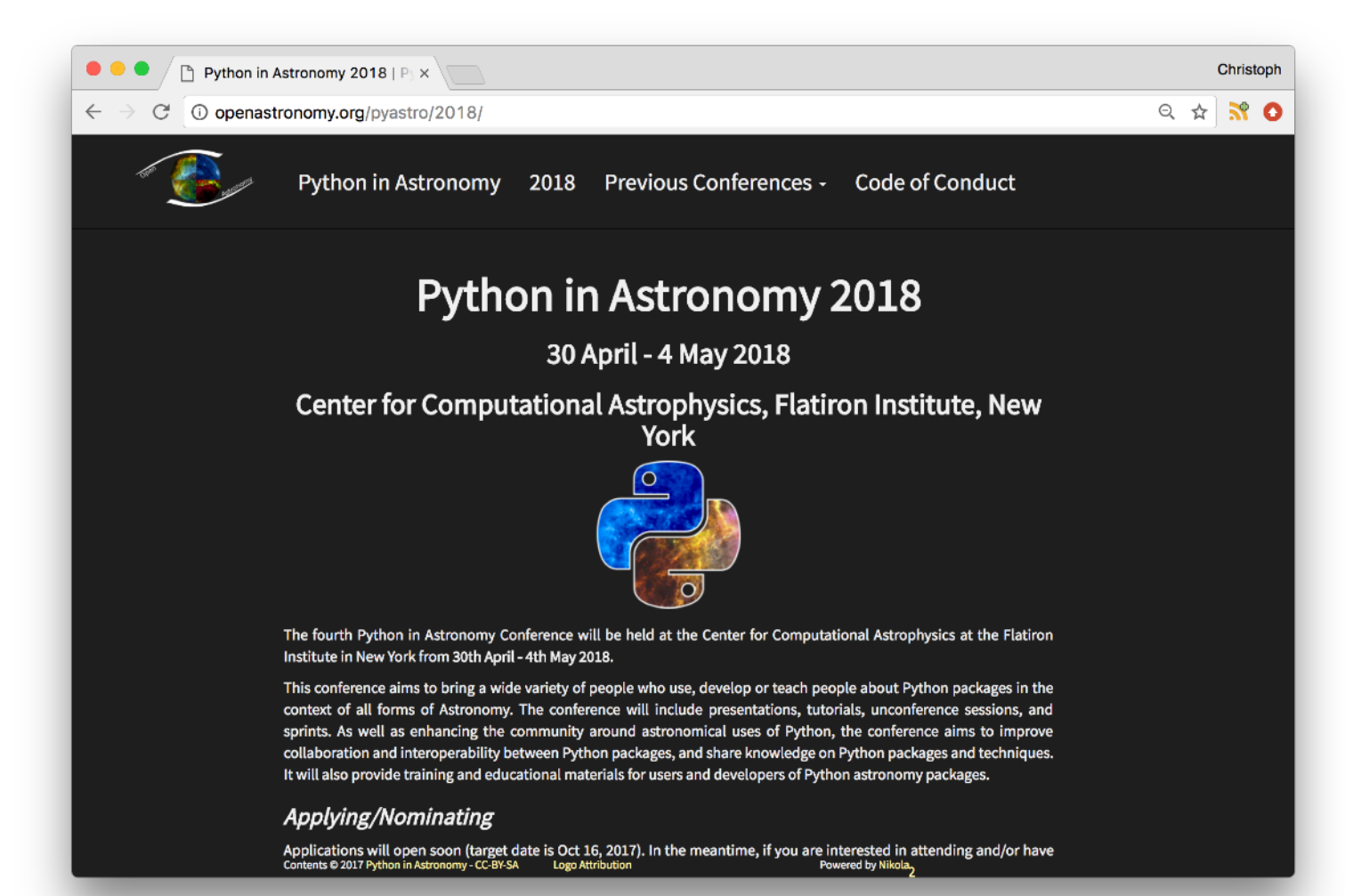

### **HESS GPS - real TeV sky**

This is the official HGPS map, not one re-computed with Gammapy.

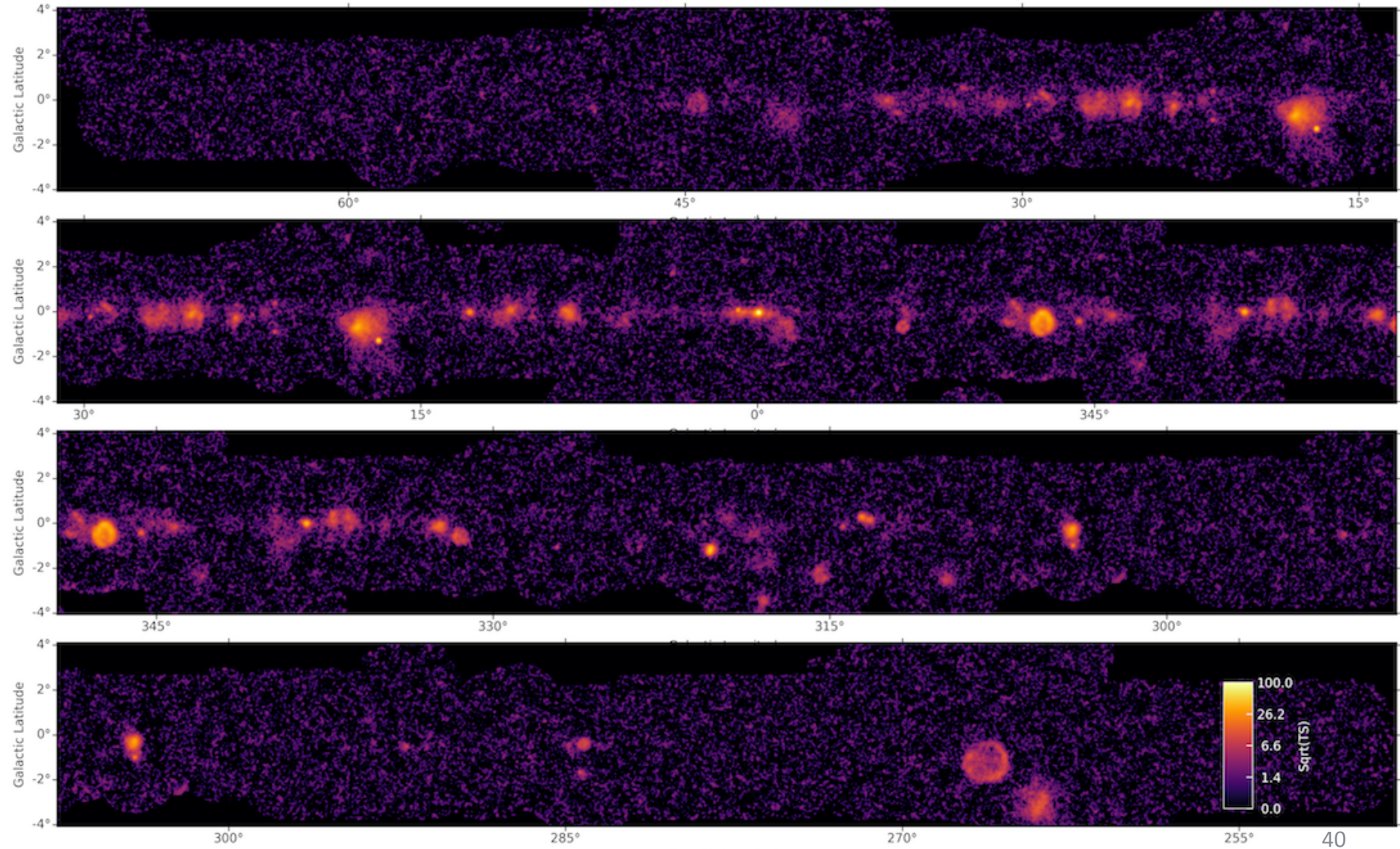

cta)

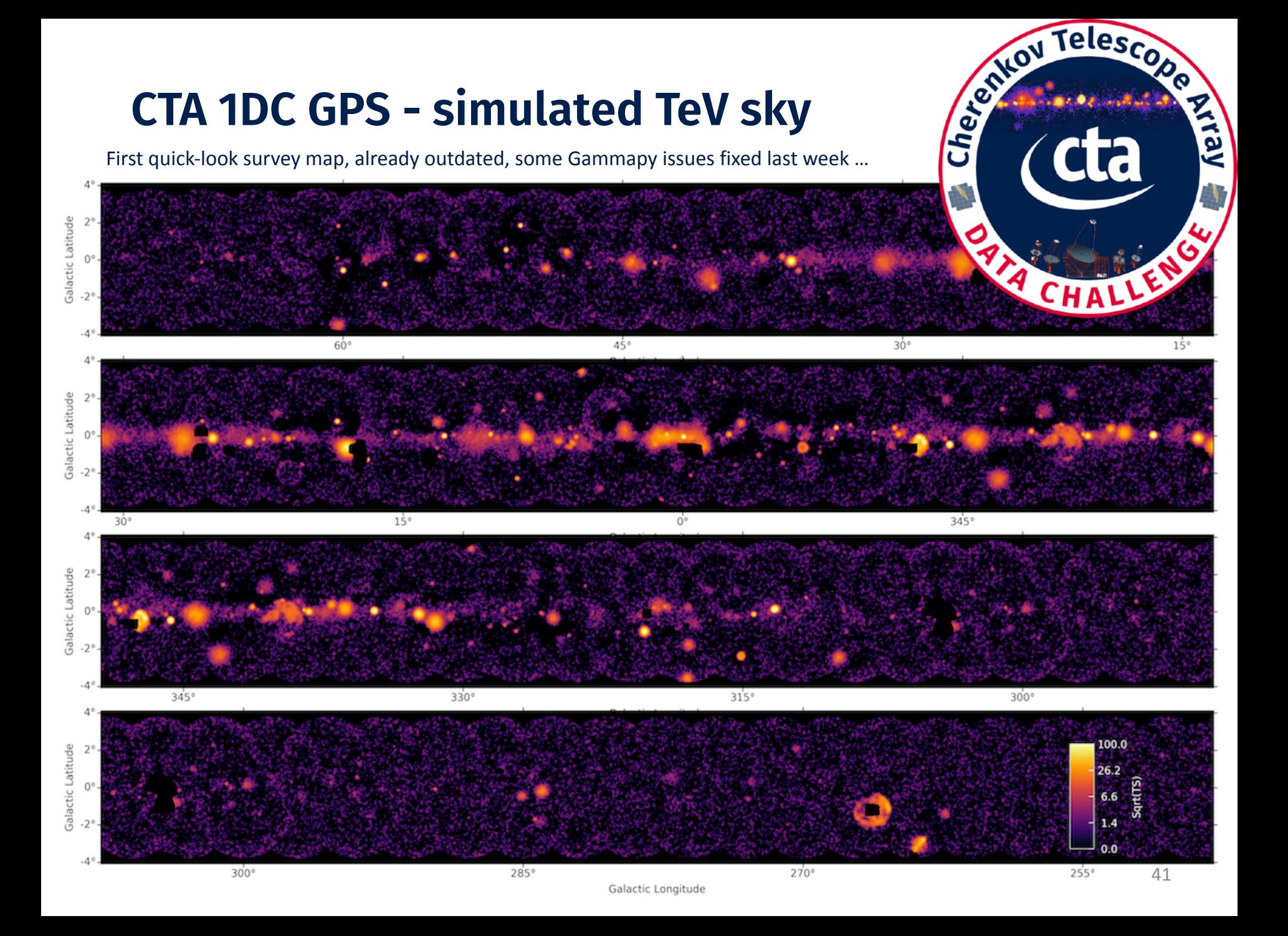

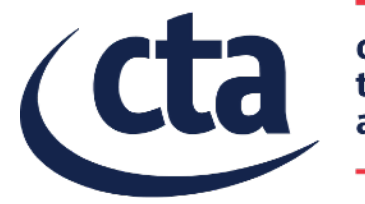

cherenkov<br>telescope<br>array

# **Gammapy next steps**

Some thoughts for Gammapy in 2018

### **Gammapy next steps**

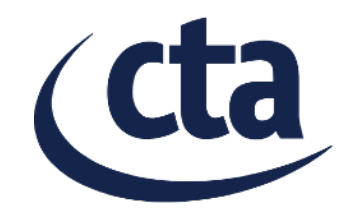

- I don't know what Gammapy will be 5 years from now
- But I think the foundation and philosophy is sound and it's a project worth investing in:
	- a flexible, high-level analysis package for gamma-ray astronomy built on Python, Numpy and Astropy
	- using an open development model (Github)
- For the near future, some key things for Gammapy to focus on:
	- Improve quality & clean up (code, tests, docs)
	- **Rewrite modeling / fitting**
	- Grow the core team and project

## **Rewrite modeling and fitting**

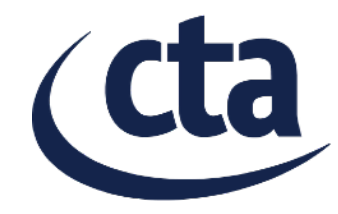

- Currently we mainly use Sherpa for modeling and fitting.
- Sherpa is very nice for what it natively supports: classical 2-dim image and 1-dim spectrum analysis
- Sherpa is very flexible and powerful: Python modelling language, linked parameters, user-defined models in Python, battle-tested optimisers and parameter error estimators
- So far we have mostly tried to wrap or extend Sherpa to our use-cases. This works to a certain extent, we have working examples for 3D analysis or custom likelihood for MWL data (e.g. for radio, X-ray, Fermi-LAT, IACT).
- We could probably go all-in on Sherpa and make it work for all use cases for CTA. But I'm not sure we should, mainly because extending it for our use cases (e.g. energy-dependent PSF, 3D analysis) results in a complex codebase that isn't easy to fully understand and extend for people new to Python / Sherpa. Also, it's not clear if Sherpa will be developed and supported 10 or 20 years from now.

### **Rewrite modeling and fitting**

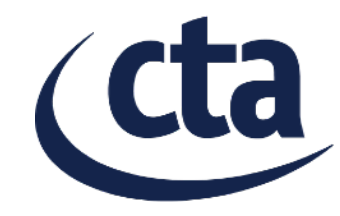

- So my suggestion for Gammapy is that we continue to implement a simple modeling / likelihood / fitting code, either from scratch (started in gammapy.utils.modeling) or using astropy.modeling (if we need a flexible Python modeling language and linked parameters).
- The basis is binned analysis using the recently developed gammapy.maps by Matthew Wood, which supports efficient analysis of low-count data via multi-resolution and sparse maps (it's clear that this works -> Toby Burnett's pointlike package for Fermi-LAT)
- *To a certain degree it's still not clear what CTA needs (e.g. event types, IRF dependencies), but probably a flexible framework developed now based on our experience from exiting IACTs and Fermi-LAT is sufficient for most use cases, and flexible enough to be extended to all CTA use cases over the next 10 - 20 years.*
- *One nice experiment would be to use Tensorflow (supports all we need, and execution on many CPU / GPU) , or at least one of the Numpy array based automatic differentiation packages, to try efficient gradient-based optimisers. Suggest to do this prototyping outside of Gammapy for now, or in a separate sub-package -> too new / hasn't been proven appropriate for Gammapy (i.e that it works well and is easy to install and use for all).*

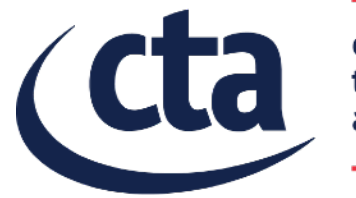

cherenkov<br>telescope<br>array

# **Getting started with Gammapy**

Install, docs, tutorials

### **Gammapy installation**

- Gammapy works with Python 2.7 and 3.4+ on Linux and Mac Windows: partly (Sherpa not supported on Windows)
- Stable version:
	- *pip install gammapy*
- Binary packages via conda:
	- *conda install -c conda-forge gammapy*
- Development version:
	- *git clone https://github.com/gammapy/gammapy.git cd gammapy pip install .*
- *If you're not sure how to install Python software, use Anaconda. It's the most-used distribution and usually just works, on Linux, Mac and Windows.*

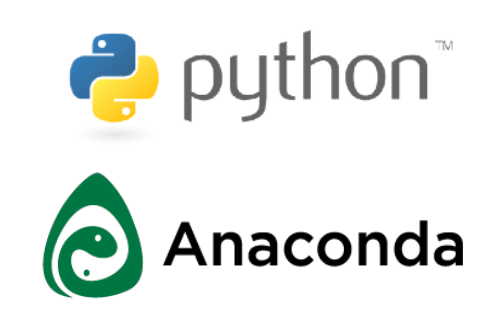

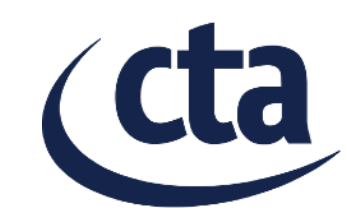

### **Gammapy docs**

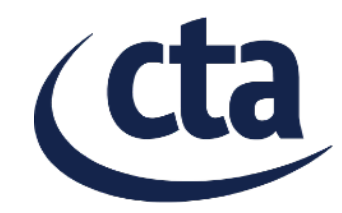

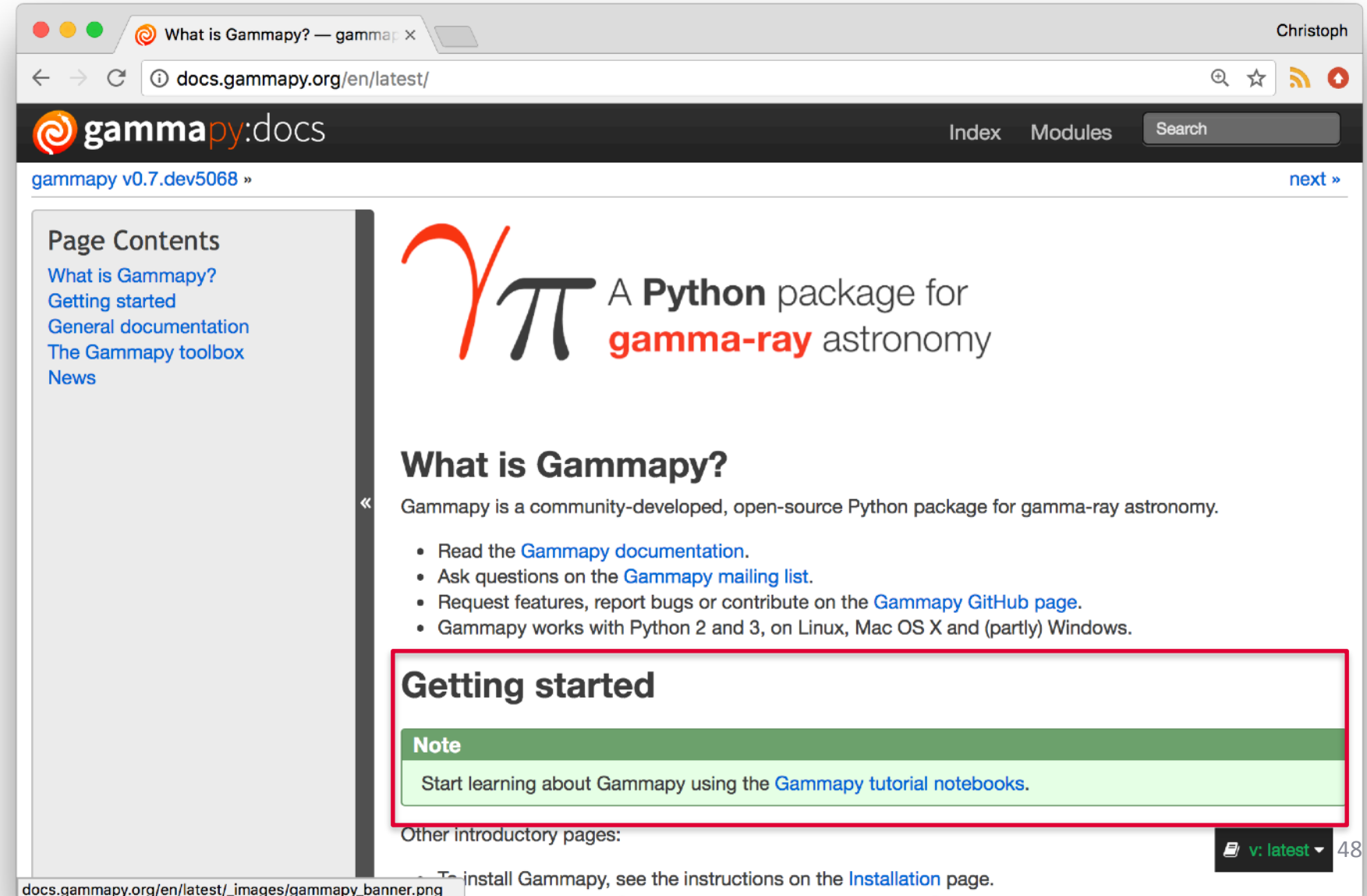

### **Gammapy tutorial notebooks**

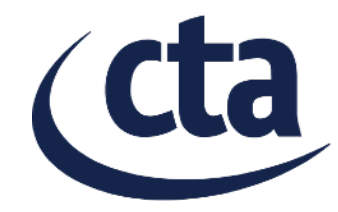

### **Notebooks**

If you're new to Astro (haven't used Table, SkyCoord and Time much), start here:

- Astropy introduction for Gammapy users
- Astropy Hands On (1st ASTERICS-OBELICS International School)

For a quick introduction to Gammapy, go here:

• First steps with Gammapy

Interested to do a first analysis of simulated CTA data?

- CTA first data challenge (1DC) with Gammapy
- CTA data analysis with Gammapy

To learn how to work with gamma-ray data with Gammapy:

- IACT DL3 data with Gammapy (H.E.S.S. data example)
- Fermi-LAT data with Gammapy (Fermi-LAT data example)

### **Gammapy tutorial for CTA 1DC**

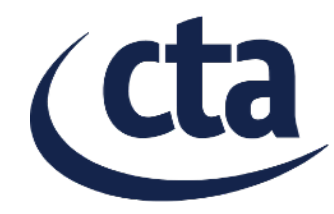

### First notebook: [cta\\_1dc\\_introduction.ipynb](https://nbviewer.jupyter.org/github/gammapy/gammapy-extra/blob/master/notebooks/cta_1dc_introduction.ipynb) Second notebook: [cta\\_data\\_analysis.ipynb](https://nbviewer.jupyter.org/github/gammapy/gammapy-extra/blob/master/notebooks/cta_data_analysis.ipynb)

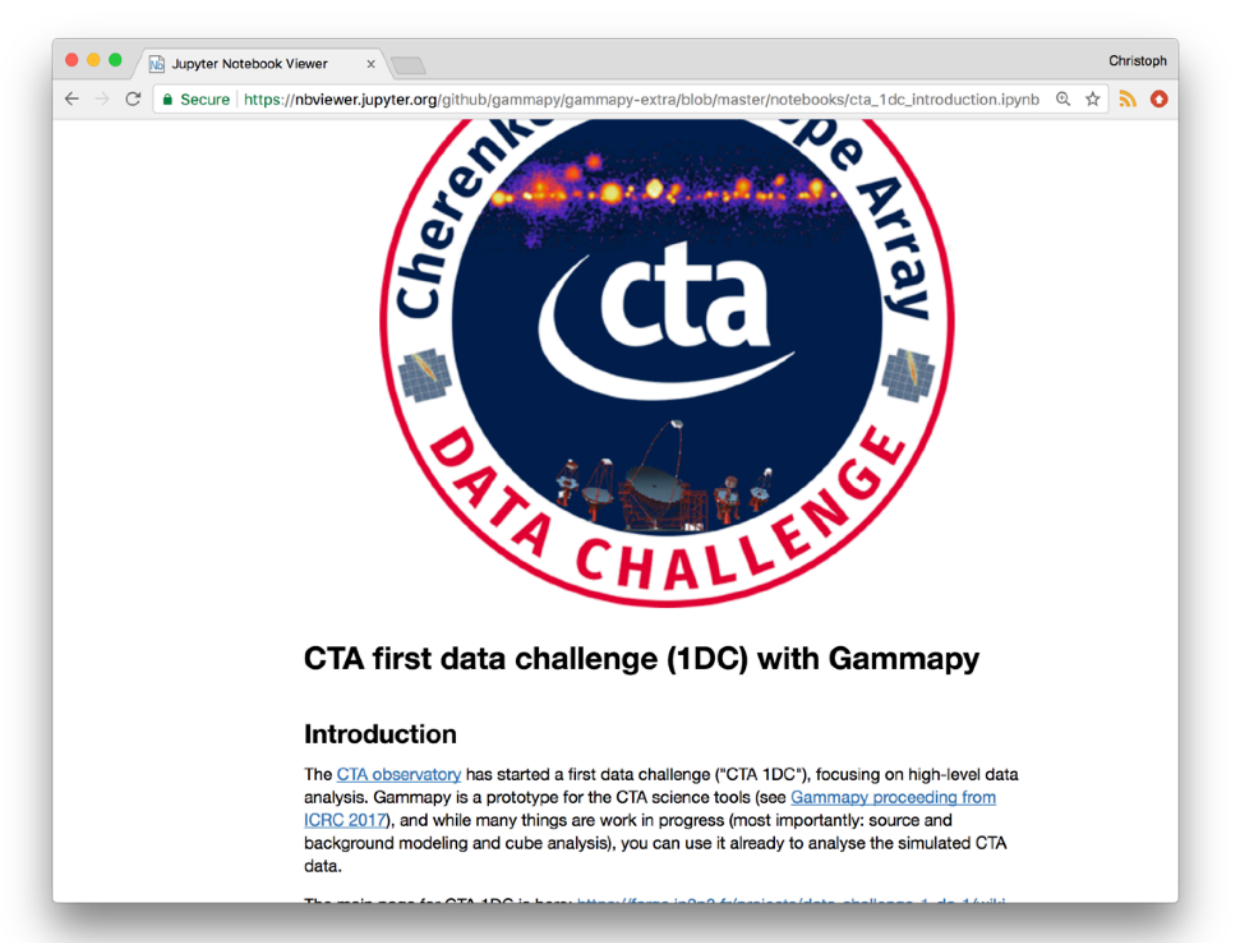

### **Gammapy references**

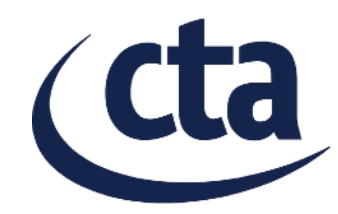

A Python package for<br>
gamma-ray astronomy

- Code: <https://github.com/gammapy/gammapy>
- Docs: <http://docs.gammapy.org>
- [Tutorials: https://nbviewer.jupyter.org/github/gammapy/](https://nbviewer.jupyter.org/github/gammapy/gammapy-extra/blob/master/index.ipynb) [gammapy-extra/blob/master/index.ipynb](https://nbviewer.jupyter.org/github/gammapy/gammapy-extra/blob/master/index.ipynb)

Questions, comments, requests?

- Mailing list: <http://groups.google.com/group/gammapy>
- [CTA 1DC: https://forge.in2p3.fr/projects/data-challenge-1](https://forge.in2p3.fr/projects/data-challenge-1-dc-1/wiki#Sharing-of-analysis-results) [dc-1/wiki#Sharing-of-analysis-results](https://forge.in2p3.fr/projects/data-challenge-1-dc-1/wiki#Sharing-of-analysis-results)

### **Gammapy tutorial tomorrow**

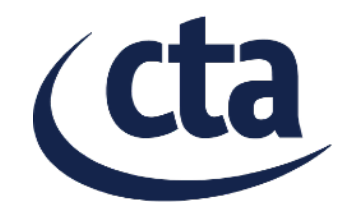

- To prepare for the Gammapy tutorial tomorrow:
	- Install the latest development version of Gammapy
	- Clone the tutorial repository for tomorrow
- If you have any questions or issues, let us know. (e.g. Bruno, Julien, Régis, me)

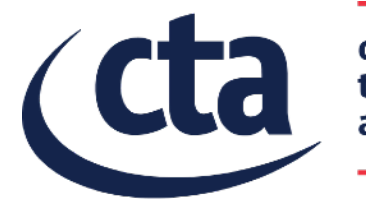

cherenkov<br>telescope<br>array

# **Concluding remarks**

## **Concluding remarks**

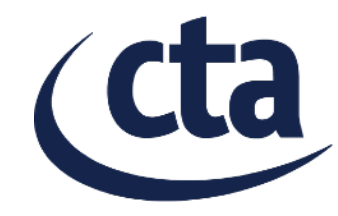

- Python / Numpy / Astropy has become very popular and widely used for astronomical pipelines and science tools
- Gammapy is an Astropy-affiliated package for gamma-ray astronomy. The development philosophy is Python first, build on existing packages, collaborate
- With Gammapy, you can currently do "classical" VHE data analysis (2-dim images & 1-dim spectra), a first working Sherpa-based prototype for 3D analysis exists
- I hope Gammapy will mature from a prototype to become a nice science tool for CTA. Strengths: simplicity, flexibility, interoperability
- Conclusion: exiting times ahead for CTA and Gammapy!